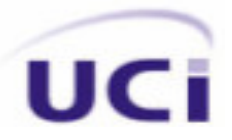

#### **Universidad de las Ciencias Informáticas**

 **Facultad 8**

## **Análisis y diseño de la multimedia informativa Cultivos Organopónicos**

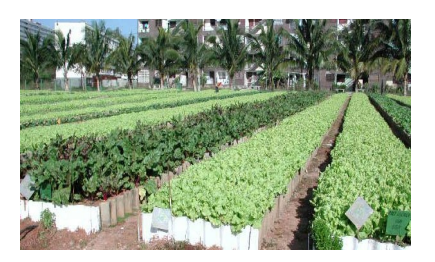

### **TRABAJO PARA OPTAR POR EL TÍTULO DE INGENIERO EN CIENCIAS INFORMÁTICAS**

#### **Autora**:

Sailys Hernández Rojas

#### **Tutora**

Ing. Dainys Gainza Reyes

**La Habana, Cuba , Julio 2007**

**Año 49 de la Revolución**

#### **DECLARACIÓN DE AUTORÍA**

Declaramos ser autoras de la presente tesis y reconocemos a la Universidad de las Ciencias Informáticas los derechos patrimoniales de la misma, con carácter exclusivo.

Para que así conste firmo la presente a los \_\_\_\_ días del mes de \_\_\_\_\_\_\_ del año \_\_\_\_\_\_\_.

Sailys Hernández Rojas Ing. Dainys Gainza Reyes

Firma del Autor **Firma del Tutor** Firma del Tutor

\_\_\_\_\_\_\_\_\_\_\_\_\_\_ \_\_\_\_\_\_\_\_\_\_\_\_\_\_

#### **PENSAMIENTO**

La ciencia es la verdadera escuela moral, ella enseña al hombre el amor y el respeto a la verdad, sin el cual toda esperanza es quimérica.

Berthelot

#### **AGRADECIMIENTOS**

Ante todo agradecer a esta gran revolución que nos ha dado esta posibilidad

A la Universidad de las Ciencias Informáticas por haberme formado como profesional

A mis padres por brindarme todo su apoyo y amor en toda mi vida especialmente en esta última etapa

A Yohancito (Yohan Rivero Lara), que gracias a él continué mis estudios en esta universidad

A mis compañeros de aula que siempre me brindaron su ayuda desinteresada cuando más lo necesitaba

A mi tutora Dainys que me ayudó en la realización de este trabajo.

#### **DEDICATORIA**

Dedico este trabajo a mis padres Avilia y Elías, a mis dos hermanas Marileidys y Ailyn, a Mercedes Lara Camero mi segunda madre,a mi tía Joaquina que a pesar de no estar presente siempre me guió en todo momento hasta el último de sus días y por último a todos aquellas personas que de una forma u otra me han ayudado y apoyado en la realización del mismo

#### **RESUMEN**

Actualmente las Nuevas Tecnologías de la Información son muy usadas a nivel mundial en el desarrollo de aplicaciones con el fin de resolver alguna problemática dada, es por ello que el presente trabajo se enmarca en el análisis y diseño de un software haciendo uso de la tecnología multimedia para mostrar la información .La necesidad de un producto de este tipo surge debido a la carencia de información acerca de los cultivos organopónicos existente en Venezuela y su importancia y la falta de un medio informático que incluya todo el proceso que se lleva a cabo para el desarrollo de los mismos .Con este software se pretende llevar esta información a gran escala a todas las personas interesadas en cómo aprender a desarrollar sus propios cultivos organopónicos. El mismo brinda información de forma dinámica y sencilla, haciendo el producto ameno y atractivo para llamar la atención de los usuarios. De esta forma se contribuirá a elevar el nivel cultural de la población acerca de los cultivos e incentivar a toda a la localidad a ser protagonistas de su propio desarrollo.

## **ÍNDICE DE CONTENIDOS**

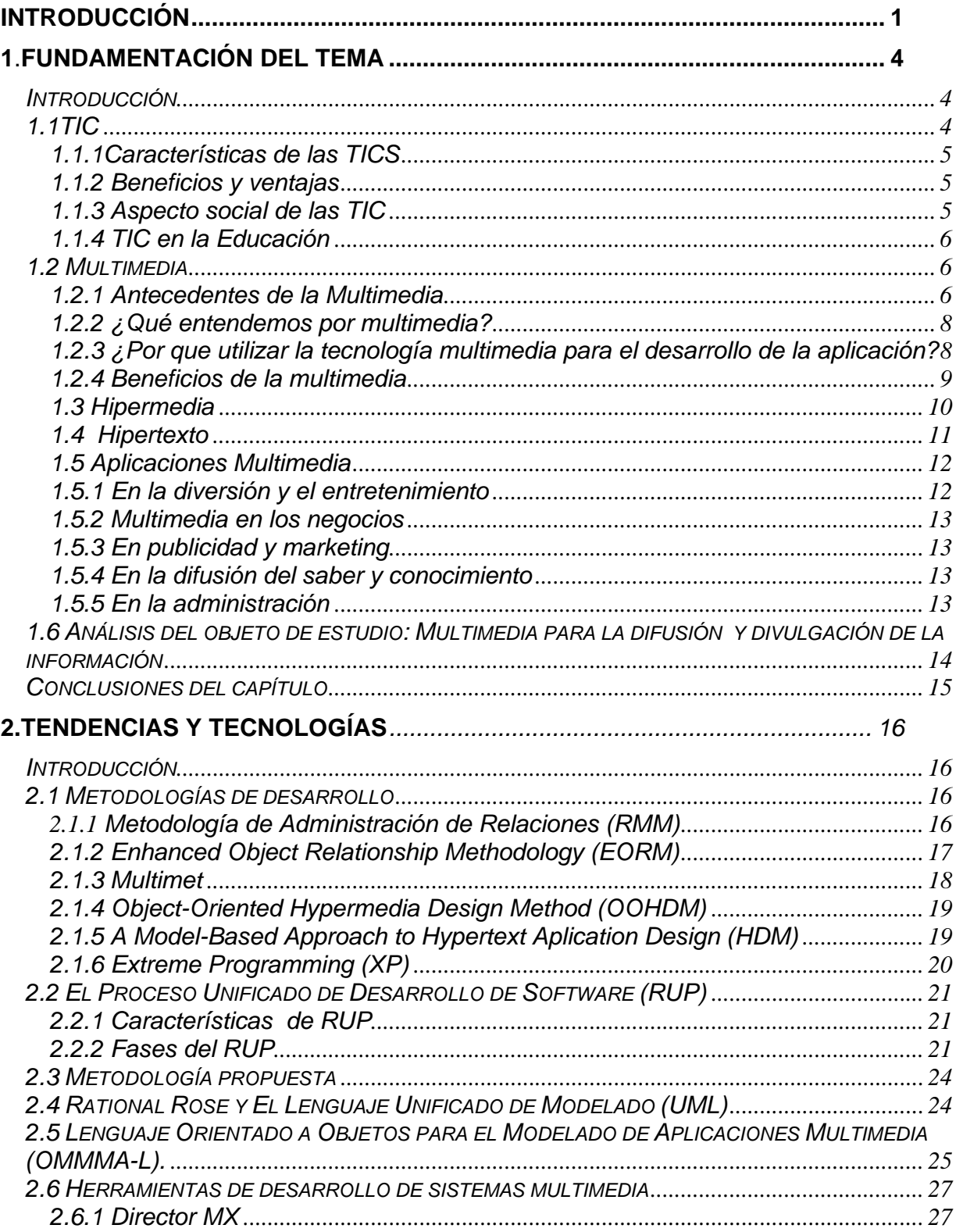

#### $$

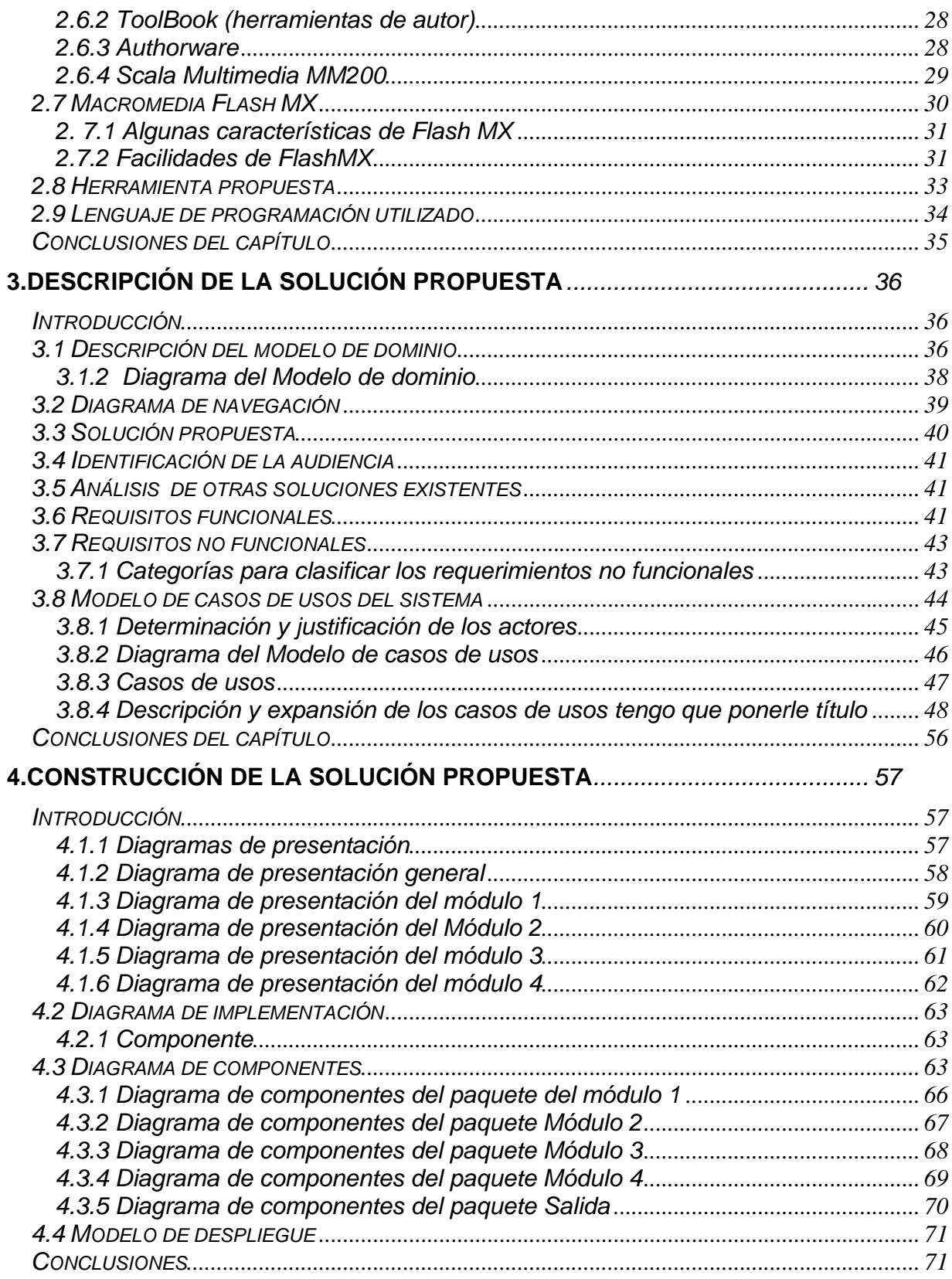

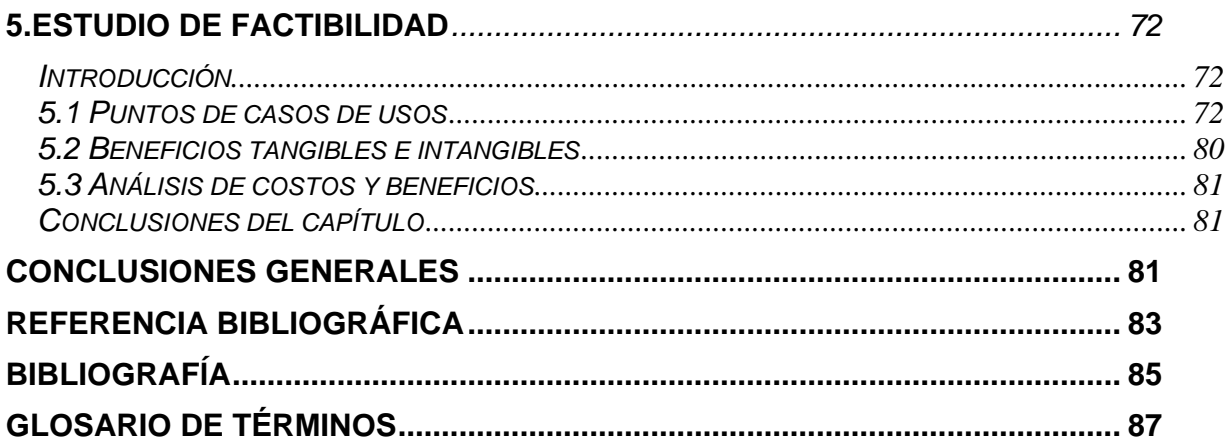

#### **INTRODUCCIÓN**

Hoy en día el uso de las tecnologías de la información y la comunicación (TIC) está ampliamente extendido, ocasionando transformaciones en todos los ámbitos de la sociedad.<br>Las mismas han producido en Venezuela cambios radicales desde finales del siglo XX.

Venezuela con gran avance económico y social se ha integrado a la informatización y al desarrollo de las nuevas tecnologías de la información, es por ello que en el año 2000 se crea un Plan de Tecnologías de Información y Comunicación, promovido por el Ministerio de Ciencia y Tecnología, incorporando un conjunto de elementos que faciliten el despliegue de una Plataforma Nacional de Tecnologías de Información, democratizando el acceso a la información y el conocimiento, con el apoyo de las tecnologías de comunicación y las posibilidades que brinda Internet.

En la actualidad el uso apropiado de las TIC ha sido un factor determinante para enfrentar los problemas que surgen de la complejidad del mundo actual.

Como parte de esta estrategia se establece un Convenio Integral entre Cuba y Venezuela, en el marco del cual, el Centro Nacional de Tecnologías de la Información, propicia el avance de las TIC en los procesos educativos en Venezuela mediante el fomento, seguimiento y control de los proyectos educativos, dirigidos a la producción de contenidos digitales, metodologías, herramientas, capacitación, innovación e investigación en las TIC, en los ámbitos de Educación, Salud y Ambiente.

La Universidad de las Ciencias Informáticas (UCI), creada en Cuba en el año 2002 al calor de la Batalla de Ideas y como parte del soporte para la informatización del país, la producción de software y los servicios industriales, tiene como objetivo:

- 1. Formar profesionales, comprometidos con su Patria, altamente calificados en la rama de la informática.
- 2. Producir software y servicios informáticos, a partir de la vinculación estudio-trabajo como modelo de formación.

La UCI es la encargada de llevar adelante los convenios de trabajo con Venezuela, por lo que es la responsable de informatizar diferentes procesos. Uno de ellos es lo relacionado con los Cultivos Organopónicos, con el objetivo de informar a la población venezolana acerca de los beneficios que este programa puede generar económicamente.

El grupo de desarrollo endógeno Fabricio Ojeda se dedica al proceso de cultivos organopónicos. Los habitantes de este núcleo son capaces de generar sus propios alimentos a través del desarrollo de este tipo de cultivos y huertos familiares para autoabastecerse y colocar productos para la venta en el mercado. Partiendo de esta premisa en apoyo a la iniciativa del gobierno de impulsar el desarrollo endógeno y la economía social del país se propone elaborar un sistema con toda la información acerca de los cultivos a fin de documentar y transmitir a otras comunidades estos conocimientos y experiencia haciendo uso de la tecnología multimedia.

Esta propuesta surge como una necesidad por parte del gobierno venezolano debido a la poca información existente en el país sobre los cultivos, se desconocía la importancia de los mismos y sus beneficios, se hacía necesaria la participación de la población en esta tarea y la importancia de ser protagonistas de su propio desarrollo.

Debido a todo lo antes planteado se evidencia la necesidad de materializar este software como medio de divulgación de información, lo cual se hará a través de una multimedia Informativa.

Este trabajo surge para dar solución a toda esta problemática, de aquí que nuestro problema científico consista en: ¿Cómo mitigar el desconocimiento del pueblo venezolano sobre los cultivos organopónicos?

Debido a que se hará uso de la tecnología multimedia para mostrar toda la información se considera como objeto de estudio el proceso de desarrollo del software con tecnología multimedia.; y el campo de acción se define como software informativo con tecnología multimedia sobre cultivos organopónicos.

Como Hipótesis se parte de la idea de que si se desarrolla una multimedia informativa es posible lograr mitigar la desinformación existente en la población venezolana sobre los cultivos organopónicos

El objetivo general de este trabajo es: Realizar el análisis y diseño de un software multimedia que centralice la información existente sobre los cultivos organopónicos. Entre los objetivos específicos se encuentran:

- Confeccionar el marco teórico con relación al software con Tecnología Multimedia
- Realizar el análisis y diseño de la futura aplicación informática
- Investigar acerca de las metodologías y herramientas usadas para el proceso de gestión de multimedia

Para dar cumplimiento a los objetivos descritos se desarrollaron las siguientes tareas:

- Búsqueda detallada sobre las características y situación actual de las aplicaciones multimedia
- Estudio de las metodologías y herramientas existentes para seleccionar la más adecuada
- Determinación de los requerimientos funcionales y no funcionales
- Realizar el modelo de dominio
- Realizar el Modelo de Casos de uso
- Realizar el Modelo de Análisis y Diseño

Se espera como aportes prácticos:

• Incentivar a las comunidades a participar y ser protagonistas de su propio desarrollo a través de su participación activa en la economía

El presente documento se divide en cinco capítulos:

**Capítulo1**: Fundamentación del tema .Estado del arte de la multimedia. En este capitulo se hace un estudio de la tecnología multimedia y al mismo tiempo se abordan aspectos fundamentales sobre las Tecnologías de la información y Comunicación (TIC).

**Capítulo2**: Tendencias y tecnologías a considerar. Se analizan un grupo de metodologías de desarrollo y herramientas para de aquí proponer las que se emplearan en el desarrollo del presente trabajo.

**Capítulo3**: Descripción de la solución propuesta. En este capítulo se hace el modelo de dominio a través de un modelo de dominio. Se realiza el levantamiento de requisitos, se hace la descripción textual de los casos de usos del sistema y el modelo de casos de usos del sistema.

**Capítulo 4**: Construcción de la solución propuesta. En este capítulo se muestra la descripción de la solución propuesta donde se muestra el diagrama de presentación y el diagrama de componentes.

**Capítulo 5**: Estudio de factibilidad. Se hace un estudio de factibilidad sobre el sistema, obteniendo los beneficios tangibles <sup>e</sup> intangibles <sup>y</sup> analizando los costos del desarrollo de esta propuesta.

# **CAPÍTULO**

#### **FUNDAMENTACIÓN DEL TEMA**

#### **Introducción**

En este capítulo se hace una descripción de las TIC donde se abordan aspectos como: beneficios y desventajas, características, etc. Se hace un estudio acerca de la tecnología multimedia donde se tratan los aspectos más generales, se hace una descripción del objeto de estudio teniendo en cuenta si es demostrativa, informativa, educativa, etc.

#### **1.1 TIC**

Se denominan TIC al conjunto de tecnologías que permiten la adquisición, producción, almacenamiento, tratamiento, comunicación, registro y presentación de informaciones, en forma de voz, imágenes y datos contenidos en señales de naturaleza acústica, óptica o electromagnética.(ROSARIO 2006)

Las TIC optimizan el manejo de la información y el desarrollo de la comunicación. Permiten actuar sobre la información y generar mayor conocimiento e inteligencia. Abarcan todos los ámbitos de la experiencia humana. Están en todas partes y modifican los ámbitos de la experiencia cotidiana: el trabajo, las formas de estudiar, las modalidades para comprar y vender, los trámites, el aprendizaje y el acceso a la salud, entre otros.

Sin lugar a dudas, estas denominadas nuevas tecnologías (NT) crean nuevos entornos, tanto humanos como artificiales, de comunicación no conocidos hasta la actualidad, y establecen nuevas formas de interacción de los usuarios con las máquinas donde los mismos desempeñan roles diferentes, a los clásicos de receptor y transmisor de información, y el conocimiento contextualizado se construye en la interacción que sujeto y máquina establezcan.

Las TIC han permitido llevar la globalidad al mundo de la comunicación, facilitando la interconexión entre las personas e instituciones a nivel mundial, y eliminando barreras espaciales y temporales.(DELKA 2007)

#### **1.1.1Características de las TICS**

Las tecnologías de información y comunicación tienen como características principales las siguientes

- Son de carácter innovador y creativo, pues dan acceso a nuevas formas de comunicación
- Tienen mayor influencia y beneficia en mayor proporción al área educativa ya que la hace más accesible y dinámica
- Son considerados temas de debate público y político, pues su utilización implica un futuro prometedor
- Se relacionan con mayor frecuencia con el uso de la Internet y la informática.
- Resultan un gran alivio económico a largo plazo aunque en el tiempo de adquisición resulte una fuerte inversión
- Constituyen medios de comunicación y adquisición de información de toda variedad, inclusive científica, a los cuales las personas pueden acceder por sus propios medios, es decir potencian la educación a distancia en la cual es casi una necesidad del alumno tener poder llegar a toda la información posible generalmente solo, con una ayuda mínima del profesor(HUIDOBRO 1997)

#### **1.1.2 Beneficios y ventajas**

El beneficio de las TIC depende, en gran medida, de cómo las use una determinada comunidad y cuánta importancia les otorgue en su desarrollo, los beneficios podrían ser los siguientes:

- Facilitan las comunicaciones
- Permite el aprendizaje interactivo y la educación a distancia
- Ofrece nuevas formas de trabajo
- Da acceso al flujo de conocimientos e información para mejorar la vida de las personas
- Favorecen la cooperación y colaboración entre distintas entidades
- Elimina las barreras de tiempo y espacio  $\bullet$

#### **1.1.3 Aspecto social de las TIC**

La introducción de estas tecnologías implica un cambio de la sociedad. Se habla de sociedad de la información o sociedad del conocimiento. Se trata de un cambio en profundidad de la propia sociedad. Las nuevas tecnologías de la información y la comunicación designan a la vez un conjunto de innovaciones tecnológicas pero también las herramientas que permiten una redefinición radical del funcionamiento de la sociedad. La puesta en práctica de las TIC afecta a

numerosos ámbitos de las ciencias humanas la teoría de las organizaciones o la gestión. Un buen ejemplo de la influencia de los TIC sobre la sociedad es el gobierno electrónico. La expansión de las tecnologías de la información y la comunicación basadas en la microelectrónica, la informática, la robótica y las redes de comunicaciones se está produciendo a gran velocidad en todos los ámbitos socioeconómicos y de las actividades humanas configurando la nombrada Sociedad de la información. (WIKIPEDIA 2007)

#### **1.1.4 TIC en la Educación**

Para todo tipo de aplicaciones educativas, las TIC son medios y no fines. Es decir, son herramientas y materiales de construcción que facilitan el aprendizaje, el desarrollo de habilidades y distintas formas de aprender, estilos y ritmos de los aprendices. Del mismo modo, la tecnología es utilizada tanto para acercar al aprendiz al mundo, como el mundo al aprendiz. Una de las áreas que se ha fortalecido de las TIC es el Aprendizaje Cooperativo Soportado por Computadora, que basado en teorías de la psicología cognitiva ha creado un área de desarrollo de software y de innovación en Pedagogía. La finalidad es que grupos con el interés común de aprender mejoren las experiencias de interacción entre ellos para consolidar el aprendizaje, utilizando a las TIC como medio de coordinación.

Las tecnologías de la información y la comunicación tienen varios aspectos que deben tomarse en cuenta sobre todo si se está hablando de las TICs enfocada a la pedagogía. Deben utilizarse dentro de la metodología instrumental de un currículo basado por competencias en la que el uso de las TICs se utiliza como una herramienta en el proceso de enseñanza aprendizaje para la conceptualización de los contenidos. También es importante señalar las diferentes tipos de TICs como las plataformas de enseñanza aprendizaje y el software que se utilizan en las aulas inteligentes todo eso con el servicio de la multimedia, nos da como resultado un impresionante cambio en la calidad de la enseñanza y el aprendizaje. (WIKIPEDIA 2007)

#### **1.2 Multimedia**

#### **1.2.1 Antecedentes de la Multimedia**

La multimedia tiene su antecedente más remoto en dos vertientes: a) el invento del transistor con los desarrollos electrónicos que propició <sup>y</sup> b) los ejercicios eficientes de la comunicación, que buscaba eliminar el ruido, asegurar la recepción del mensaje <sup>y</sup> su correcta percepción mediante la redundancia. (DÍAZ 1994)

a) El invento del transistor, a partir de los años 50, posibilitó la revolución de la computadora,<br>con la fabricación del chip, los circuitos eléctricos y las tarjetas electrónicas, los cuales propician

unidades compactas de procesamiento y la integración del video. Todo esto, junto con los desarrollos de discos duros, flexibles y, últimamente, de los discos ópticos, se ha concretado en la tecnología de las PC. Posteriormente, una serie de accesorios y periféricos han sido desarrollados para que la computadora pueda manejar imagen, sonido, gráficas y videos, además del texto.

b) Por otro lado, la comunicación desarrolla, a partir de los 70s, en la educación, la instrucción, la capacitación y la publicidad, el concepto operativo de multimedia. Por tal concepto se entiende la integración de diversos medios (visuales y auditivos) para la elaboración y envío de mensajes por diversos canales, potencializando la efectividad de la comunicación, a través de la redundancia; pues, así, la comunicación resulta más atractiva, afecta e impacta a más capacidades de recepción de la persona y aumenta la posibilidad de eliminar el ruido que puede impedir la recepción del mensaje.

Hoy en día los sistemas de autor y el software de autor permiten desarrollar líneas de multimedia integrando 3 o más de los datos que son posibles de procesar actualmente por computadora: texto y números, gráficas, imágenes fijas, imágenes en movimiento y sonido y por el alto nivel de interactividad, tipo navegación. Los software de actor permiten al "desarrollador de multimedia" generar los prototipos bajo la técnica llamada "Fast Prototype" reconoce que los software de autor eficientizan el proceso de producción de multimedia en la etapa de diseño, la segunda de las cuatro etapas que se reconocen para el desarrollo de la misma, porque allí es donde se digitaliza e integra la información. La Multimedia se inicia en 1984. En ese año, Apple Computer lanzó la Macintosh, la primera computadora con amplias capacidades de reproducción de sonidos equivalentes a los de un buen radio AM. Esta característica, unida a que: su sistema operativo y programas se desarrollaron, en la forma que ahora se conocen como ambiente Windows, propicios para el diseño gráfico y la edición.

El ambiente interactivo inició su desarrollo con las nuevas tecnologías de la Macintosh la primera posibilidad de lo que se conoce como Multimedia para permitir la comunicación y mostrar información, muy concretamente, en el ámbito de los juegos de video. A partir de 1987 se comenzó con juegos de video operados por monedas y software de computadoras de entretenimiento .La tecnología de multimedia toma auge en los video-juegos, a partir de 1992, cuando se integran: audio (música, sonido y voz), video, gráficas, animación y texto al mismo tiempo. La principal idea multimedia desarrollada en los videojuegos es: que se pueda navegar y buscar la información que se desea sobre un tema, sin tener que recorrer todo el programa,<br>que se pueda interactuar con la computadora y que la información no sea lineal sino asociativa. (DÍAZ 1994)

#### **1.2.2 ¿Qué entendemos por multimedia?**

En el campo de las Nuevas Tecnologías podemos acotar el concepto de multimedia al sistema que integra o combina diferentes medios: texto, imagen fija (dibujos, fotografías) sonidos (voz, música, efectos especiales) imagen en movimiento (animaciones, vídeos), a través de un único programa (software).

La tecnología multimedia es una nueva plataforma donde se integran componentes para hacer ciertas tareas que proporcionan a los usuarios nuevas oportunidades de trabajo y acceso a nuevas tecnologías(PAPEURS.US 2005)

El concepto de multimedia, la integración de medios, la interactividad y la digitalización, eran conceptos antes futuribles que se han convertido con el paso de los años en una realidad. Este término se usa en educación para cualquier tipo de producto que tenga referencia con la imagen y el sonido. Así se habla de multimedia para designar los diaporamas, proyección de diapositivas acompañadas de la reproducción de una cinta de audio con música o comentarios sobre las mismas.(MURIEL et al. 2003)

Un sistema multimedia es un entorno constituido por **hardware** (ordenadores u otros aparatos con los equipamientos necesarios para reproducir, crear y/o registrar imágenes y sonidos) y **software** (programas o aplicaciones que permiten controlar la reproducción, creación y/o registro de imágenes y sonidos). El software de carácter multimedia se almacena en soportes de gran capacidad como el CD-ROM o el DVD.(MURIEL et al. 2003)

En conclusión, un sistema multimedia ha de ser capaz de mostrar, producir y/o almacenar información textual, sonora y audiovisual de un modo integrado. Además, con el desarrollo de las tecnologías de la información y la comunicación ya se puede hablar de "multimedia distribuido mediante redes".(MURIEL et al. 2003)

#### **1.2.3 ¿Por que utilizar la tecnología multimedia para el desarrollo de la aplicación?**

La multimedia es la herramienta de comunicación más poderosa que existe por su gran flexibilidad así como la alta interactividad pues permiten un aprendizaje autoguiado y auto iniciado, en el cual cada persona va construyendo su conocimiento, bien sea de manera individual o colectiva.

Este medio es el más adecuado para la realización de la aplicación puesto que es un nuevo medio, donde la computadora junto con los medios tradicionales da una nueva forma de expresión. Esta tecnología brinda una mejora significativa en la efectividad de la computación como herramienta de comunicación.

La riqueza de los elementos audiovisuales, combinados con el poder del computador, añade interés, realismo y utilidad al proceso de comunicación .Al tomar en cuenta los estudios que se han realizado sobre el grado de efectividad en el proceso de retención de información de acuerdo con determinados medios, se llega a la conclusión de que a la información que se adquiere tan solo por vía auditiva ( Ej.: radio ), se logra retener un 20%; la información que se adquiere vía audiovisual ( Ej.: TV ) se retiene un 40%; mientras que la información que se adquiere vía audiovisual y con la cual es posible interactuar ( como es el caso de Multimedia ) se logra retener un 75%. Esto nos lleva a pensar que Multimedia es, por encima de cualquier otra cosa que se pueda decir sobre él "la herramienta de comunicación mas poderosa que existe", y es plenamente aplicable en cualquier campo, desde la educación hasta los negocios,<br>dándoles a cada uno una serie de beneficios no alcanzables fácilmente por otros medios.

En la educación, los beneficios muestran sus resultados en procesos educativos rápidos y efectivos, mientras que en el campo de los negocios y en especial en el área de comercialización de productos, los beneficios se ven en procesos de mercadeo más eficientes, donde el cliente potencial tiene acceso a una herramienta de información sobre los productos y el comercializador usa esta herramienta para realizar un mercadeo efectivo de éstos .

#### **1.2.4 Beneficios de la multimedia**

Esta tecnología trae consigo otros benéficos como por ejemplo:(MONOGRAFÍAS)

- Impacto, al incorporar imágenes, efectos de sonido, video y animación en tercera dimensión para crear presentaciones vivas y de extraordinaria calidad
- Flexibilidad, ya que el material digital puede ser fácil y rápidamente actualizado y presentado a través de innumerables medios
- Control por parte del emisor, al seleccionar la cantidad y tipo de información que desea entregar así como la forma de entregarla. Control por parte del receptor, al elegir la información que quiere recibir y en el momento en que desea recibirla
- Beneficios en la interactividad: El usuario tiene el control y puede acceder a la información precisa que está buscando, adentrándose en los tópicos que le son de interés e ignorando aquellos que conoce bien. Haciéndolo a su propio ritmo y en el

momento en que él lo decida. A diferencia de un video o una presentación convencional (diapositivas, láminas de computadora, acetatos, etc.) la interactividad permite participar activamente, estimulando la curiosidad del usuario y permitiendo que éste imponga su voluntad

La utilización de técnicas multimedia permitió el desarrollo del **hipertexto**, una manera de ligar temas mediante palabras en los textos permitiendo el acceso a temas de interés específico en uno o varios documentos sin tener que leerlos completamente haciendo clic con el ratón en las palabras remarcadas (subrayadas o de un color diferente) que estén relacionadas con lo que se busca .Pero la vinculación interactiva no se limita a textos solamente. También se puede interactuar con sonidos, animaciones y servicios de Internet relacionados con el tema que se está tratando, lo cual ha dado origen a un nuevo concepto: **Hipermedia**, resultado de la fusión de los conceptos hipertexto y multimedia. (WIKIPEDIA)

#### **1.3 Hipermedia**

Hipermedia es el término con que se designa al conjunto de métodos o procedimientos para escribir, diseñar, o componer contenidos que tengan texto, video, audio, mapas u otros medios, y que además tenga la posibilidad de interactuar con los usuarios.(WIKIPEDIA)

Aspen Movie Map es uno de los primeros sistemas de hipermedia. En la foto aparece una pantalla y la interfaz(WIKIPEDIA)

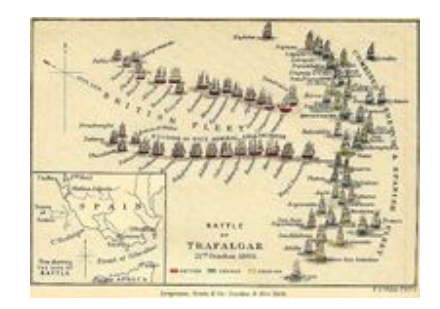

**Figura 1: Ejemplo de Hipermedia**

De manera general la hipermedia no es más que la combinación de hipertextos y multimedia,<br>una imagen con hipervínculos y texto es un ejemplo de hipermedia.<br>Entre los tipos de hipermedias se encuentra:(WIKIPEDIA)

- Hipertexto
- Hiperfilmes

Hipergrama  $\bullet$ 

Se pueden citar otros ejemplos como :(WIKIPEDIA)

- La World Wide Web
- Las películas almacenadas en un DVD
- Las presentaciones en PowerPoint o en Flash, o productos informáticos similares

#### **1.4 Hipertexto**

El hipertexto ha sido definido como un enfoque para manejar y organizar información, en el cual los datos se almacenan en una red de nodos conectados por enlaces. Los nodos contienen textos y si contienen además gráficos, imágenes, audio, animaciones y video, así como código ejecutable u otra forma de datos se les da el nombre de hipermedio, es decir, una generalización de hipertexto.

El hipertexto es una escritura no secuencial, un texto que bifurca, que permite que el lector elija y que se lea mejor en una pantalla interactiva. A diferencia de los libros impresos, en los cuales la lectura se realiza en forma secuencial desde el principio hasta el final, en un ambiente hipermedial la lectura puede realizarse en forma no lineal, y los usuarios no están obligados a seguir una secuencia establecida, sino que pueden moverse a través de la información y hojear intuitivamente los contenidos por asociación, siguiendo sus intereses en búsqueda de un término o concepto. En la figura, a continuación, se representan el estilo secuencial, el estilo jerárquico, el estilo reticulado y el hipermedio.(BIANCHINI)

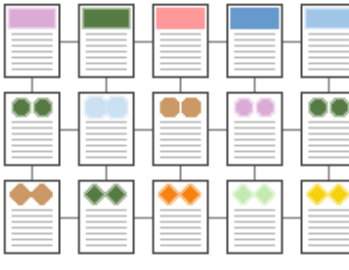

Estilo Reticulado

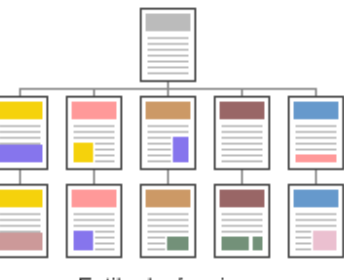

Estilo Jerárquico

**Figura 2: Estilo Reticulado Figura 3: Estilo Jerárquico**

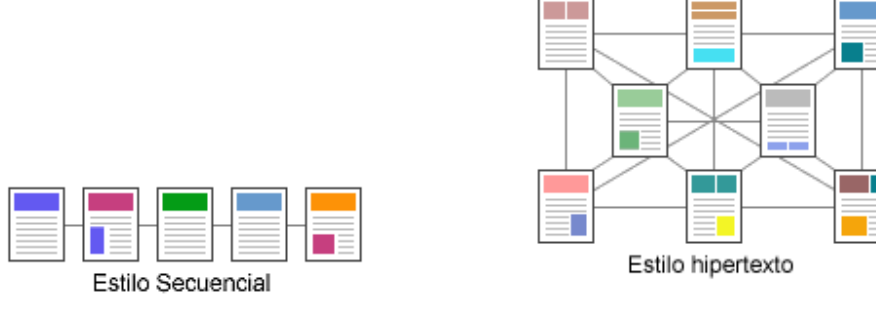

#### **Figura 4: Estilo Secuencial Figura 5: Estilo Hipertexto**

El hipertexto deja en manos del lector muchas decisiones que, anteriormente, eran propias del autor o del editor. Al leer una obra en hipertexto, se puede generalmente cambiar el tamaño de la tipografía, para verlo mejor. Al llegar a una nota, se podría abrir una segunda ventana y leer la nota, sin borrar el texto original (y la nota aparece, así, como otro texto, no como algo subsidiario o parásito). Aquí podría aparecer un nuevo nexo (o varios), y el lector decidirá si sigue alguno de ellos. La versatilidad, en consecuencia, es enorme y requiere un lector activo.

Algunos sistemas ofrecen además la posibilidad de agregar notas personales vinculadas a puntos precisos del texto leído: si bien no es posible -habitualmente- modificar el original, síes posible transformarlo en algo totalmente nuevo y eminentemente personal, o bien -incluso- en obra colectiva, ya que también es posible, en las redes institucionales (Intranets) que varias personas adhieran sus comentarios a un mismo texto original y que la versión comentada esté al alcance de todos. (NELSON 1981)

#### **1.5 Aplicaciones Multimedia**

La multimedia es una tecnología que está encontrando aplicaciones, rápidamente, en diversos campos, por la utilidad social que se le encuentra. Comenzó por aplicaciones en la diversión y el entretenimiento a través de los juegos de video. De allí se pasó a las aplicaciones en la información y la educación, para pasar al campo de la capacitación y la instrucción, a la publicidad y marketing hasta llegar a las presentaciones de negocios, a la oferta de servicios y productos y a la administración. Inicialmente, lo que se aprovecha de este recurso es su enorme capacidad de ofrecer información atractiva. Ejemplos de aplicaciones multimedia:(DÍAZ 1994)

#### **1.5.1 En la diversión y el entretenimiento**

Multimedia es la base de los juegos de video, pero también tiene aplicaciones en pasatiempos de tipo cultural como cuentos infantiles interactivos, exploración de museos y ciudades a manera de visitas digitales interactivas.

#### **1.5.2 Multimedia en los negocios**

Las principales aplicaciones se dan en: la inducción, capacitación y adiestramiento de personal, la disposición rápida, accesible y procesamiento de altos volúmenes de información, los kioskos de información, las presentaciones, intercambio y circulación de información.

Otro de los beneficios de multimedia en los negocios es el incremento del rendimiento del usuario, la reducción de costos en el entrenamiento, la reducción del retraso de la productividad de los programadores, al acortar la curva de aprendizaje; lo que permite tomar ventajas e incrementar la utilización del equipo.

#### **1.5.3 En publicidad y marketing**

Las principales aplicaciones son: la presentación multimedia de negocios, de productos y servicios, la oferta y difusión de los productos y servicios a través de los kioscos de información.

Los kioscos de información son máquinas multimedia situadas en espacios públicos estratégicos, con determinado tipo de dispositivos que, mediante una aplicación, accesan datos y permiten al usuario interactuar con ellos, obteniendo, así, información.

El kiosco proporciona información de forma atractiva, sirviendo de apoyo a museos, centros comerciales, salas de espera de bancos, restaurantes, hospitales, consultorios etc. La función del kiosco es transmitir información cultural, comercial o de trámite de servicios y proporcionar acceso a la información para involucrar en el adiestramiento o el aprendizaje. Para cumplir tales funciones, se requiere evaluar periódicamente la información que proporciona, actualizarla y presentarla permanentemente con cambios esporádicos.

#### **1.5.4 En la difusión del saber y conocimiento**

La característica de la interactividad de multimedia, que permite navegar por el programa y buscar la información sin tener que recorrerlo todo, logra que la tecnología se aplique en los nuevos medios de dos modos diferentes y se use de tres formas alternativas. (Véase cuadro 1)

#### **1.5.5 En la administración**

Multimedia permite tener a la vista los acostumbrados inventarios de productos, más que por columnas de números, por registros e inspecciones de cámaras de video de los estantes de almacén, realizados por el administrador de éste. Igualmente permite revisar y analizar reportes de clientes realizados por video, de manera más rápida y efectiva. La realización del trabajo en colaboración es, así mismo, posible, aún con personas que están en lugares distantes o diferentes.

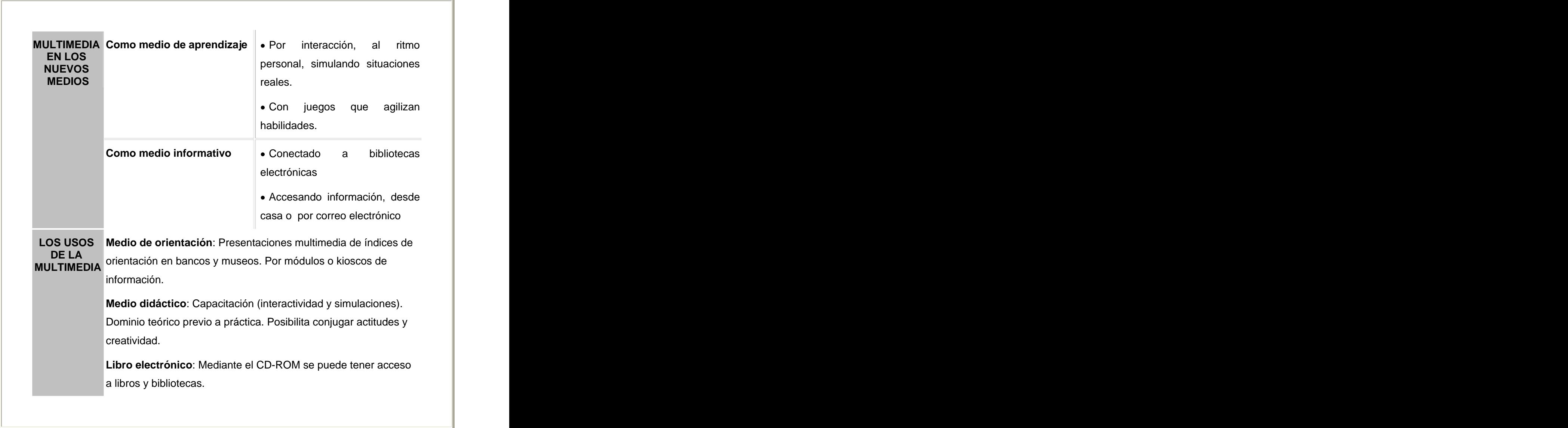

**Figura 6: Formas de aplicación y usos alternativos de Multimedia.**

#### **1.6 Análisis del objeto de estudio: Multimedia para la difusión y divulgación de la información**

Los habitantes del Núcleo de Desarrollo Endógeno Fabricio Ojeda en apoyo a la iniciativa del gobierno de incentivar el desarrollo endógeno y la economía social, sustentado en la participación de las comunidades rurales y urbanas; capaces de generar sus propios alimentos a través del desarrollo de cultivos organopónicos y huertos familiares, para autoabastecerse y colocar productos para la venta en el mercado nacional a precios solidarios; se ha propuesto elaborar un software educativo de cultivos organopónicos como parte del programa agrícola, a fin de documentar y trasmitir a otras comunidades estos conocimientos y experiencia, a través de las nuevas tecnologías de la información y la comunicación pues la otra parte de la población

se conocía muy poco o nada acerca del tema.<br>Para llevar acabo la realización de este producto multimedia se hará uso de las TIC para motivar al usuario acerca del tema que se aborda haciendo uso de imágenes, música, efectos de sonido, locuciones, etc. Nuestra aplicación es de carácter informativo ya que está diseñado para transmitir conocimientos sencillos y básicos, acerca de la producción de cultivos organopónicos, a través de la combinación de elementos multimedia como son: imágenes, animaciones, textos, música, efectos de sonido, locuciones, entre otros. A través de este software los usuarios podrán obtener conocimientos básicos, acerca de estos cultivos, las estructuras que se utilizan, el proceso de cultivo y comercialización de los productos.

#### **Conclusiones del capítulo**

En este capítulo se trataron los conceptos más importantes asociados al dominio del problema y al objeto de estudio en cuestión. Se definen los conceptos de multimedia, hipertexto e hipermedia y se plantean algunas de las aplicaciones y usos que tiene la tecnología multimedia en el mundo actual a nivel mundial. Este capitulo sirve de base para el próximo capitulo en el cual se espera definir las metodologías y herramientas a usar en el desarrollo de este trabajo.

A modo de conclusión podemos decir que como características principales y distintivas de la multimedia se encuentran:

- La integración o mezcla de al menos tres de los diversos datos o información manejados por la computadora: texto, imagen, sonido, voz y video
- La digitalización de esos diversos datos o tipos de información
- La interactividad que propicia la relación del usuario con el programa y la interacción con la máquina, así como la posibilidad de colaboración o de trabajo en equipo

# <u>and the contract of the contract of the contract of the contract of the contract of the contract of the contract of the contract of the contract of the contract of the contract of the contract of the contract of the contr</u>  **CAPÍTULO**

#### **TENDENCIAS Y TECNOLOGÍAS**

#### **Introducción**

En el presente capítulo se hace un estudio de las tendencias y tecnologías actuales, se analizan un grupo de metodologíasy herramientas para de ahí escoger la más óptima para el desarrollo de la aplicación.

#### **2.1 Metodologías de desarrollo**

Las metodologías de desarrollo de software son un conjunto de procedimientos, técnicas y ayudas a la documentación para el desarrollo de productos software. (MENÉNDEZ and ASENSIO 2004)

Una metodología puede seguir uno o varios modelos de ciclo de vida, el ciclo de vida indica qué es lo que hay que obtener a lo largo del desarrollo del proyecto pero no cómo hacerlo. En las metodologías se van indicando paso a paso todas las actividades a realizar para lograr el producto informático deseado, indicando además qué personas deben participar en el desarrollo de las actividades y qué papel deben de tener.

Las técnicas indican cómo debe ser realizada una actividad técnica determinada identificada en la metodología. Combina el empleo de unos modelos o representaciones gráficas junto con el empleo de unos procedimientos detallados. Se debe tener en consideración que una técnica determinada puede ser utilizada en una o más actividades de la metodología de desarrollo de software. Además se debe tener mucho cuidado cuando se quiere cambiar una técnica por otra .(MENÉNDEZ and ASENSIO 2004)

#### **2.1.1 Metodología de Administración de Relaciones (RMM)**

La RMM o Metodología de Administración de Relaciones se define como un proceso de análisis, diseño y desarrollo de aplicaciones Hypermedia. Los elementos principales de este

método son el modelo Entidad-Relación (E-R) y el modelo Relationship Management Data Model (RMDM). (MERCEDES 2001)

Esta metodología es apropiada para dominios con estructuras regulares (es decir, con clases de objetos bien definidas, y con claras relaciones entre esas clases). Según sus autores, está orientada a problemas con datos dinámicos que cambian con mucha frecuencia, más que a entornos estáticos.(MERCEDES 2001)

La metodología RMM permite además hacer explícita la navegación al hacer el análisis, lo que permite, teóricamente, obtener una navegación más estructurada e intuitiva, y lo hace de una forma muy sencilla.(MERCEDES 2001)

RMM representa el primer caso en el que se crea una metodología completa definiendo las distintas fases y no únicamente un modelo de datos. Además, se basa en un modelo de datos relacional, ajustándose así a la gran mayoría de las aplicaciones existentes. Sin embargo, los mecanismos de acceso a la información son excesivamente simplesy valen para un problema con pocas entidades, pero el modelo se queda corto si hay gran número de ellas.(MERCEDES 2001)

#### **2.1.2 Enhanced Object Relationship Methodology (EORM)**

EORM es una de las metodologías de diseño de aplicaciones multimedia más referenciadas en todos los trabajos. Nace igualmente a partir de RMM y HDM pero se orienta ya al paradigma de la orientación a objetos. EORM propone un proceso iterativo que consiste en enriquecer un modelo de objetos para representar las relaciones existentes entre objetos enlaces. Se estructura en tres fases: análisis, diseño y construcción.(MERCEDES 2001)

EORM es una metodología sencilla que garantiza todas las ventajas que la orientación a objetos ofrece y aumenta las posibilidades de reutilización en las aplicaciones, gracias a la definición del repositorio o librerías de clases enlace. Además separa la navegación de lo conceptual con lo cual garantiza la reutilización y un mantenimiento más fácil. Si hay un cambio en la navegación, lo conceptual no se modifica.

#### **2.1.3 Multimet**

Una metodología de diseño nacional que describe etapas generales de la organización de un proyecto informático de multimedia. Su objetivo es que cada especialista componente del equipo de desarrollo conozca la aplicación de forma integral y pueda dirigir su trabajo hacia un fin común. Se inicia con un estudio preliminar donde deben quedar definidos algunos elementos básicos relacionados con las necesidades de los usuarios y los objetivos, la tecnología necesaria, el personal de desarrollo, un estudio del mercado potencial y la estrategia de comercialización. En adición se confecciona un plan que incluye todas las etapas del desarrollo con fecha de inicio, de terminación y responsables. Se hace un estudio de factibilidad económica y técnica centrado en la relación costos - beneficios, el impacto del producto final, costo de los elementos que hacen falta para el desarrollo, crecimiento potencial en el mercado y recursos disponibles. Luego de este estudio se determina si es factible o no desarrollar el producto y continuar con el resto de las etapas. La siguiente es la etapa de definición de contenidos, donde se definen los objetivos desde el punto de vista de la aplicación propiamente dicho, teniendo en cuenta si es educativa, demostrativa o informativa, con la identificación del usuario final del sistema, basado en que los criterios de diseño están en función de su satisfacción. En el control de la control de la control de la control de la control de la control de la control de la control de la control de la control de la control de la control de la control de la control de la contro

Analizando algunos aspectos de esta metodología señalamos la descripción lineal del proceso y cómo la selección de la herramienta a desarrollar se realiza en una fase cercana a la implementación y después de la elaboración. Es en la etapa de inicio donde se debe decidir con qué herramienta trabajar, para poder orientar la estructura y descripción del contenido hacia las potencialidades de la misma, y no esperar a la etapa de producción para indagar cuál se ajusta mejor al contenido, además se podrá reflexionar qué sucedería si luego de varios meses de trabajo no aparece una herramienta que se ajuste al diseño propuesto, o resulta más factible hacerlo por una que emplea una filosofía diferente a la planificada; se necesitaría reestructurar lo que se ha hecho provocándose así una perdida de tiempo irreparable.

#### **2.1.4 Object-Oriented Hypermedia Design Method (OOHDM)**

OOHDM es una metodología de desarrollo propuesta por Rossi y Schwabe para la elaboración de aplicaciones multimedia. OOHDM está basada en HDM, en el sentido de que toma muchas de sus definiciones, sobre todo en los aspectos de navegación. Sin embargo, OOHDM supera con creces a su antecesor, ya que no es simplemente un lenguaje de modelado, sino que define unas pautas de trabajo, centrado principalmente en el diseño, para desarrollar aplicaciones multimedia de forma metodológica, además de que propone un proceso predeterminado para el que indica las actividades a realizar y los productos que se deben obtener en cada fase del desarrollo.

A pesar de esto OOHDM no puede considerarse una metodología en el amplio sentido, ya que, aunque se detalla el proceso a seguir en lo que sería el diseño de la aplicación, no toma parte en otras fases como pueden ser la captura de requisitos o el análisis. Otra de las deficiencias que presenta es que no ofrece ningún mecanismo para trabajar con múltiples actores.

OOHDM nos ofrece una serie de ideas muy adecuadas a la hora de plantear una metodología de desarrollo que tenga en cuenta la navegación y la interfaz. Sin embargo, hay que limitar el uso de esta propuesta a aplicaciones multimedia o de la Web sencillas en las que la complejidad funcional sea mínima

#### **2.1.5 A Model-Based Approach to Hypertext Aplication Design (HDM)**

HDM (Hypermedia Design Model) es uno de los primeros métodos desarrollado para definir la estructura y la navegación propia de las aplicaciones multimedia. HDM se basa en el modelo Entidad-Relación, aunque amplía el concepto de entidad e introduce nuevos elementos, como las unidades o los enlaces.

En HDM se pretende especificar la aplicación mediante un modelo Entidad-Relación extendido que representa la estructura global de la aplicación sin entrar en detalles de desarrollo de los elementos unitarios (nodos de la aplicación). En la actualidad la metodología HDM no se usa,

pero ha servido como base a otras importantes metodologías como son RMM y OOHDM (CUARESMA 2001).

#### **2.1.6 Extreme Programming (XP)**

Es una de las metodologías de desarrollo de software más exitosas en la actualidad utilizada para proyectos de corto plazo, corto. La metodología consiste en una programación rápida o extrema, cuya particularidad es tener como parte del equipo, al usuario final, pues es uno de los requisitos para llegar al éxito del proyecto.(REYNOX 2005)

**Características de XP**, la metodología se basa en:

**Pruebas Unitarias:** se basa en las pruebas realizadas a los principales procesos, de tal manera que adelantándonos en algo hacia el futuro, podamos hacer pruebas de las fallas que pudieran ocurrir. Es como si nos adelantáramos a obtener los posibles errores.

**Refabricación:** se basa en la reutilización de código, para lo cual se crean patrones o modelos estándares, siendo más flexible al cambio.

**Programación en pares:** una particularidad de esta metodología es que propone la programación en pares, la cual consiste en que dos desarrolladores participen en un proyecto en una misma estación de trabajo. Cada miembro lleva a cabo la acción que el otro no está haciendo en ese momento. Es como el chofer y el copiloto: mientras uno conduce, el otro consulta el mapa.

#### **Qué es lo que propone XP**

- Empieza en pequeño y añade funcionalidad con retroalimentación continua
- El manejo del cambio se convierte en parte sustantiva del proceso
- El costo del cambio no depende de la fase o etapa
- No introduce funcionalidades antes que sean necesarias
- El cliente o el usuario se convierten en miembro del equipo

#### **2.2 El Proceso Unificado de Desarrollo de Software (RUP)**

El Proceso Unificado de Desarrollo (RUP) es el resultado de varios años de desarrollo y uso práctico en el que se han unificado técnicas de desarrollo, a través del UML, y trabajo de muchas metodologías utilizadas por los clientes.

#### **2.2.1 Características de RUP**

RUP presenta tres características fundamentales:

- Guiado por Casos de Uso
- Iterativo e Incremental
- Centrado en la Arquitectura

Es práctico dividir el trabajo en partes más pequeñas o miniproyectos. Cada miniproyecto es una iteración que resulta en un incremento. Las iteraciones hacen referencia a pasos en los flujos de trabajo, y los incrementos, al crecimiento del producto. Cada iteración se realiza de forma planificada es por eso que se dice que son miniproyectos.(REYNOX 2005)

#### **2.2.2 Fases del RUP**

El RUP divide el proceso de desarrollo en ciclos, teniendo un producto final al final de cada ciclo, cada ciclo se divide en fases que finalizan con un hito donde se debe tomar una decisión importante:

- **inicio:** se hace un plan de fases, se identifican los principales casos de uso y se identifican los riesgos
- **elaboración:** se hace un plan de proyecto, se completan los casos de uso y se eliminan los riesgos
- **construcción:** se concentra en la elaboración de un producto totalmente operativo y eficiente y el manual de usuario
- **transición:** se implementa el producto en el cliente y se entrena a los usuarios. Como consecuencia de esto suelen surgir nuevos requisitos a ser analizados

Cada una de estas etapas es desarrollada mediante el ciclo de iteraciones, la cual consiste en reproducir el ciclo de vida en cascada a menor escala. Los Objetivos de una iteración se establecen en función de la evaluación de las iteraciones precedentes. Este ciclo de vida que se desarrolla por cada iteración en el RUP, es llevada bajo dos disciplinas. (REYNOX 2005)

#### **1. Disciplina de Desarrollo**

- Ingeniería de Negocios: Entendiendo las necesidades del negocio  $\bullet$
- Requerimientos: Trasladando las necesidades del negocio a un sistema automatizado  $\bullet$
- Análisis y Diseño: Trasladando los requerimientos dentro de la arquitectura de software
- Implementación: Creando software que se ajuste a la arquitectura y que tenga el comportamiento deseado
- Pruebas: Asegurándose que el comportamiento requerido es el correcto y que todo los solicitado esta presente

#### **2. Disciplina de Soporte**

- Configuración y administración del cambio: Guardando todas las versiones del proyecto
- Administrando el proyecto: Administrando horarios y recursos
- Ambiente: Administrando el ambiente de desarrollo  $\bullet$
- Distribución: Hacer todo lo necesario para la salida del proyecto (Ver figura 7) $\bullet$

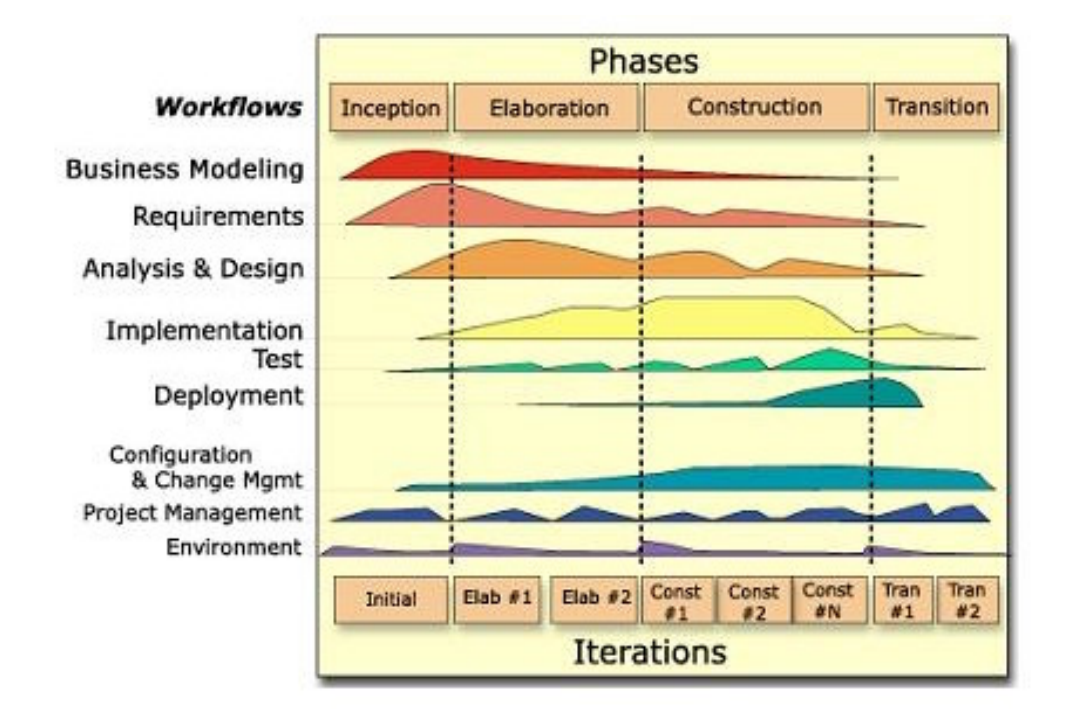

**Figura 7: Fases e Iteraciones de la Metodología RUP (REYNOX 2005)**

Ninguna de estas metodologías anteriormente analizadas no se escogieron ya que algunas han caducado como es el caso de Multimet, RMM y HDM

En el caso de OOHDM no puede considerarse una metodología en el amplio sentido, ya que, aunque se detalla el proceso a seguir en lo que sería el diseño de la aplicación, no toma parte en otras fases como pueden ser la captura de requisitos o el análisis. Otra de las deficiencias que presenta es que no ofrece ningún mecanismo para trabajar con múltiples actores.

EORM presenta varias insuficiencias pues el proceso metodológico que propone resulta insuficiente en muchos casos principalmente porque solo trata de manera específica los aspectos de almacenamiento y navegación, dejando a un lado temas como la funcionalidad del sistema o los aspectos de interfaz. Además, en ningún momento comenta las técnicas a seguir para obtener los modelos que propone o los productos que se deben generar en el desarrollo. EORM también deja a un lado un aspecto muy importante en la mayoría de las aplicaciones: la captura de requisitos. No sólo no ofrece ninguna propuesta sino que no indica ninguna que se pueda usar

Por otra parte la metodología XP se centra en la comunicación y relación de los integrantes del equipo de desarrollo, es decir los programadores, jefes de proyecto y los clientes, cuando en realidad se hace muy difícil la presencia continua del cliente en el equipo de desarrollo, algo que ninguna metodología desecharía por su importancia. Con el uso de esta no se hacen diagramas los cuales son significativos para visualizar, especificar, construir y documentar un sistema de software. El salto de abstracción entre los requisitos y el código como única fuente de documentación es demasiado grande, por lo que no suele ser factible.

Multimet tampoco es conveniente para este tipo de proyectos puesto que describe la navegación del producto a través de un diagrama de flujo y la utilización de medias y sus tipos en tablas. No se centra en la especificación de la estructura al nivel de programación, llevando un nivel elemental el análisis y diseño; con la obtención de medias y la descripción de un proceso verbal fuerza al programador a llevar adelante la confección de módulos que pueden resultar complejos. Carece de herramientas de sostén para la descripción del proceso de implementación.

#### **2.3 Metodología propuesta**

Después de haber analizado todas metodologías planteadas anteriormente, se propone para el desarrollo de este sistema la metodología RUP ya que esta unifica los mejores elementos de metodologías anteriores, preparada para desarrollar grandes y complejos proyectos, orientado a objetos y utiliza el lenguaje de modelado UML para la realización de los artefactos,además como se utilizó UML fue más factible utilizar extensión OMMMA-L que se utiliza para el desarrollo de multimedia y es una metodología donde los desarrolladores tiene mucha experiencia

También hay que destacar que una particularidad de esta metodología es que, en cada ciclo de iteración, se hace exigente el uso de artefactos, siendo por este motivo, una de las metodologías más importantes para alcanzar un grado de certificación en el desarrollo del software. The contract of the contract of the contract of the contract of the contract of the contract of the contract of the contract of the contract of the contract of the contract of the contract of the contract of the

#### **2.4 Rational Rose y El Lenguaje Unificado de Modelado (UML)**

Lenguaje Unificado de Modelado (UML, por sus siglas en inglés, Unified Modeling Language) es el lenguaje de modelado de sistemas de software más conocido y utilizado en la actualidad; aún cuando todavía no es un estándar oficial, está apoyado en gran manera por el OMG (Object Management Group). UML ofrece un estándar para describir un "plano" del sistema (modelo),

incluyendo aspectos conceptuales tales como procesos de negocios y funciones del sistema, y aspectos concretos como expresiones de lenguajes de programación, esquemas de bases de datos y componentes de software reutilizables. Es importante remarcar que UML es un "lenguaje" para especificar y no un método o un proceso, se utiliza para definir un sistema de software, para detallar los artefactos en el sistema y para documentar y construir -es el lenguaje en el que está descrito el modelo. UML cuenta con varios tipos de diagramas, los cuales muestran diferentes aspectos de las entidades representadas.(WIKIPEDIA)

#### **2.5 Lenguaje Orientado a Objetos para el Modelado de Aplicaciones Multimedia (OMMMA-L).**

Los investigadores de software multimedia abogan por el desarrollo de principios y métodos de ingeniería de software para la construcción de sistemas multimedia. Al mismo tiempo como profundización de estos anhelos, forma parte de la demanda de los creadores de multimedia, el desarrollo de notaciones precisas semánticamente, y al mismo tiempo usables sintácticamente, que soporten las diferentes vistas y niveles de abstracción. (ENGELS 2004)

Han sido propuestos muchos lenguajes de modelado para la descripción del proceso de desarrollo de aplicaciones multimedia, sin embargo aún no existe un estándar que cubra todos los aspectos relacionados con el comportamiento dinámico e interactivo asociado a las interfaces gráficas para una generalización de herramientas, productos y procesos.

El Lenguaje de Modelado Orientado a Objetos de Aplicaciones Multimedia (OMMMA-L) se lanza como una propuesta de extensión de UML para la integración de especificaciones de sistemas multimedia basados en el paradigma orientado a objetos, y MVC (Modelo Vista Controlador) para la interfaz de usuario, siendo este un patrón de diseño de software que separa los datos de una aplicación, la interfaz de usuario, y la lógica de control en tres componentes distintos de forma que las modificaciones al componente de la vista pueden ser hechas con un mínimo impacto en el componente del modelo de datos. Esto es útil ya que los modelos típicamente tienen cierto grado de estabilidad (dependiendo de la estabilidad del dominio del problema que está siendo modelado), donde el código de la interfaz de usuario sea más robusto, debido a que el desarrollador está menos propenso a "romper" el modelo mientras trabaja de nuevo en la vista.

OMMMA-L está sustentado en cuatro vistas fundamentales, donde cada una se asocia a un tipo de diagrama en particular. Estas vistas son: (SAUER 2004)

**Vista Lógica**: modelada a través del Diagrama de Clases de OMMMA-L, extendido del Diagrama de Clases de UML, utilizando las mismas notaciones, pero incorporando las clases correspondientes a las medias: media continua y media discreta, generalizadas en una clase medias. Divide en dos áreas dicho diagrama: una para la jerarquía de lostipos de media y otra para la modelación de la estructura lógica del dominio de la aplicación

**Vista de Presentación espacial**: modelada a través de los Diagramas de Presentación de OMMMA-L, los cuales son de nueva aparición en la extensión de UML, dado que este último no contiene un diagrama apropiado para esta tarea. Estos diagramas tienen el propósito de declarar las interfaces de usuario con un conjunto de estructuras delimitadas en tamaño y área, dividiéndose en objetos de visualización (texto, gráfico, video, animación) e interacción (barras de menú, botones, campos de entrada y salida, scrolls, hipertextos con hipervínculos). Estos diagramas de presentación pueden ser divididos en capas virtuales de presentación donde en cada uno de ellas sólo se haga referencia a una clase específica de componentes (por ejemplo, una vista para los objetos de visualización y otra para los de interacción, u otro tipo de división para la representación de los intereses de los desarrolladores

**Vista de Comportamiento temporal predefinido**: modelada por el Diagrama de Secuencia de OMMMA-L, extendido a partir del diagrama de secuencia de UML. El Diagrama de secuencia modela una secuencia de una presentación predefinida dentro de una escena, donde todos los objetos dentro de un diagrama se relacionan al mismo eje del tiempo. En este diagrama se hace un refinamiento del eje del tiempo con la introducción de marcas de tiempo a través de diferentes tipos de intervalos; marcas de inicio y fin de ejecución que permite soportar su reusabilidad; marcas de activación y desactivación de demoras en objetos de tipo media, posibilitando la modelación de las tolerancias de la variación de las restricciones de sincronización para los objetos media; activación compuesta de objetos media para la agrupación de objetos concurrentemente activos

**Vista de Control Interactivo**: modelado a través del Diagrama de Estado, extendido a partir del diagrama de estado de UML, sintácticamente igual a este último, mas con la diferencia semántica de que en el orden de unir los controles interactivos y predefinidos, no interrumpidos de los objetos, las acciones internas de estados simples tienen que llevar nombres de diagrama de secuencia en vez de diagramas de estado empotrados; queriendo esto decir que el comportamiento especificado por el diagrama de secuencia se provoca automáticamente cuando se entra al estado correspondiente donde se hace referencia

Actualmente, OMMMA – L se evalúa en diferentes escenarios, como proyectos industriales para la especificación de servicios de información multimedia, y se investiga características adicionales de sincronía para su especificación en el lenguaje y la formalización de un modelo para la composición dentro y entre los diferentes diagramas de comportamiento

#### **2.6 Herramientas de desarrollo de sistemas multimedia**

Las herramientas de desarrollo de multimedia brindan el marco esencial para organizar y editar los elementos de un proyecto multimedia, incluyendo gráficos, sonido, animaciones y secuencia de vídeo. Estas herramientas se utilizan para diseñar interactividad ylas interfaces del usuario, a fin de presentar el proyecto en pantalla y combinar los diferentes elementos multimedia en un solo proyecto cohesionado. (RODRÍGUEZ) .

Los programas de desarrollo de multimedia brindan un ambiente integrado para unir el contenido y las funciones del proyecto. Incluyen en general las habilidades para crear, editar e importar tipos específicos de datos; incorporar datos de las secuencias de reproducción u hoja de señalizaciones, y proporcionar un método estructurado, o lenguaje, para responder a las acciones del usuario.

#### **2.6.1 Director MX**

Director MX 2004 ofrece contenido multimedia en cualquier soporte, ya sea en CD, DVD, intranets, quioscos, o Internet. Soporta la mayoría de formatos como vídeo, audio, bitmap, 3D, y formatos de vectores para dar a los desarrolladores la paleta de contenido más amplia para ofrecer experiencias de usuarios completas y sofisticadas.

Las extensas capacidades de vídeo en Director MX 2004 permite a los desarrolladores incorporar archivos de vídeo en formatos DVD, Windows Media, Real Media, Quick Time, y formatos de Vídeo Flash. La funcionalidad de Vídeo-DVD permitirá a los desarrolladores añadir, controlar, y reproducir contenido de Vídeo-DVD en proyectos multimedia. Director también potencia la arquitectura de plug-in Xtras que permite a los desarrolladores extender tanto las aplicaciones como las reproducciones para añadir funcionalidad casi ilimitada.

Macromedia Director MX 2004 está firmemente integrado con otros productos y servidores de la familia Macromedia MX. Además de añadir soporte para Flash MX 2004, Director también tiene la capacidad de presentación y edición en Flash y Fireworks para hacer posible un flujo de trabajo racionalizado. Director también incluye soporte para los componentes de Flash MX 2004, e incluye un subconjunto de componentes Flash MX 2004 para usar en Director. El
contenido Flash puede ser integrado en proyectos de Director, y su rendimiento ha sido mejorado espectacularmente en relación a versiones anteriores. Como otros productos MX 2004, el espacio de trabajo es totalmente personalizable y ahora Director permite a los usuarios personalizar el escenario y las ventanas independientes para una mejor organización del espacio de trabajo.

Director MX es la primera versión de Director desarrollada por Macromedia para el más innovador sistema operativo y se beneficia de todas las ventajas de la estabilidad y potencia de Mac OS X.

Este programa es una poderosa herramienta de autor y de animación para construir potentes aplicaciones multimedia de alta capacidad, muy ricas en contenido e interactivas, que pueden desplegarse en CD/DVD-ROM, quioscos multimedia y en la Web, utilizando Macromedia Shockwave Placer.

La versión MX lleva el desarrollo de contenidos multimedia a un más alto nuevo nivel, además tiene un modo de trabajo muy gráfico e intuitivo y tiene la capacidad de construir proyectos de extenso tamaño. Incluye también soporte para 3D.

### **2.6.2 ToolBook (herramientas de autor)**

Desde su aparición a principios de 1990, ToolBook se ha convertido en una de las aplicaciones preferidas por los expertos constructores de aplicaciones multimedia.(CARLOS et al. 2003)

ToolBook ofrece interfaces gráfica Windows y un ambiente de programación orientada a objeto para construir proyectos, o libros, con el fin de presentar gráficamente información, como dibujos, imágenes digitalizadas a color, textos, sonido y animaciones. (MONOGRAFÍAS 1997)

ToolBook tiene dos niveles de trabajo: el lector y el autor. Usted ejecuta los guiones a nivel de lector. A nivel autor usted utiliza órdenes para crear nuevos libros, crear y modificar objetivo en las páginas y escribir guiones. ToolBook ofrece opciones de vinculación para botones y palabras claves, de forma que se pueda crear guiones de navegación identificando la página a la que debe ir. Utiliza un lenguaje de programación propio: OpenScript.(MONOGRAFÍAS 1997)

### **2.6.3 Authorware**

Authorware fue una de las primeras herramientas de autor que aparecieron en el mercado dando la posibilidad de crear aplicaciones sin necesidad de programar. (PASCUAL 1998)

Es un programa orientado a objetos que se utiliza para crear productos multimedia interactivos e instructivos. Se trata de un software diseñado para desarrollar manuales, enciclopedias interactivas y todo tipo de material, ya que permite combinar imágenes, sonido, animaciones digitales, vídeo y todos los elementos necesarios. Authorware utiliza la interfaz de usuario que es característica en los productos Macromedia MX, por lo que son mínimas las dificultades para familiarizarse con el uso del programa.

Una de las características más interesantes de este programa es la posibilidad de trabajar con varias plataformas, entre las que se encuentran Windows 3.1/95/NT y MacOS. (PASCUAL 1998)

Partiendo de la premisa de que ahora soporta la importación y exportación de XML, incluyendo tanto las propiedades del propio archivo como de los iconos utilizados, una de las novedades más importantes es que ahora se permite a los desarrolladores aprovechar las presentaciones PowerPoint para crear los contenidos de aprendizaje, para lo que se pueden exportar presentaciones como XML. Otra de las novedades que son de gran utilidad para el desarrollo de contenidos multimedia es que esta versión se ha incluido soporte para la creación de DVD video.

Este programa orientado a objetos proporciona poca flexibilidad, teniendo que ajustarse explícitamente a los patrones preestablecidos, o sea su flexibilidad es muy limitada. La versión actual de Authorware es la 7.02.

#### **2.6.4 Scala Multimedia MM200**

Scala Multimedia es un producto principalmente enfocado a la realización de presentaciones espectaculares, muy parecido a los que se utilizan en televisión, compitiendo en cierta medida con Director, pero que para nada se solapa con el mercado de Authorware y ToolBook. A diferencia de Director, Scala Multimedia es un producto que saca el máximo rendimiento a la máquina donde se ejecute. Esta herramienta ya está completamente integrada en Windows 95 y NT. MM200 soporta todas las profundidades de color partiendo de 8 bits, el mismo programa hace una transición suave entre los colores para no producir efectos desagradables. (PASCUAL 1998)

Se puede decir además que es un producto que hace un uso intensivo de guiones para crear los efectos visuales y la correspondiente interactividad. Sin embargo, un aspecto a destacares que mediante HumanTouch (su interfaz gráfica) se abstrae prácticamente toda la programación,

siendo necesaria únicamente la utilización de menús y opciones para crear complejos efectos. Salvo casos muy puntuales, no es necesario acudir a la programación directa, aunque aquellos usuarios más expertos siempre tienen la posibilidad de acceder al lenguaje de programación.(PASCUAL 1998)

Lo cierto es que hay que tener en cuenta que la programación en Scala Multimedia es mucho más sencilla que en el resto de los productos, pues prácticamente todo el lenguaje de programación está abstraído por la interfaz gráfica.(PASCUAL 1998)

Un aspecto a destacar con respecto al resto de los productos es que es la única herramienta que está completamente en español, tanto el programa como el manual que se incluye junto a éste; aspecto que unido al bajo coste del producto y la calidad de las presentaciones creadas lo convierte en una de las opciones más atractivas en el sector de las presentaciones multimedia.

#### **2.7 Macromedia Flash MX**

Las posibilidades de Flash son extraordinarias y cada nueva versión ha mejorado con respecto a la anterior. Flash ha conseguido hacer posible lo que más se echa en falta en Internet: Dinamismo, y con dinamismo no sólo nos referimos a las animaciones, sino que Flash permite crear aplicaciones interactivas que permiten al usuario ver las aplicaciones como algo atractivo, no estático. Con Flash podremos crear de modo fácil y rápido animaciones de todo tipo. (CLICK marzo,2003)

Flash MX 2004 permite a los usuarios a acelerar proyectos con mejoras en el rendimiento y la productividad que desencadenan su creatividad y mejora la experiencia de usuario final. Los Efectos de Línea de Tiempo permiten a los desarrolladores añadir transiciones comunes como desenfoques y sombras sin programar. Los comportamientos predefinidos eliminan la necesidad de la programación compleja de navegación y los controles de medios. Hoy en la actualidad, a nivel mundial, la creación de software multimedia se ha extendido y ha alcanzado un nivel importante en muchas aristas. Estas herramientas brindan el marco esencial para organizar y editar los elementos de un proyecto multimedia, incluyendo gráficos, sonido, animaciones y secuencia de vídeo. Las herramientas de desarrollo se utilizan para diseñar interactividad y las interfaces del usuario, a fin de presentar el proyecto en pantalla y combinar los diferentes elementos multimedia en un solo proyecto cohesionado. (DÍAZ 1994)

# **2. 7.1 Algunas características de Flash MX**

Macromedia Flash presenta las siguientes características

- Interfaz gráfica amigable, sencilla de usar y con muchas opciones
- Soporta video
- Carga dinámica de imágenes y sonido
- Previsualización de animaciones
- Ayuda tanto para la programación como para el diseño de animaciones
- Incluye componentes ya creados que ayudan a la hora de hacer animaciones
- Puede interactuar con una base de datos
- Librería de símbolos
- Soporte de audio MP3

Macromedia Flash MX mejora la creación del flujo de trabajo con un área de trabajo flexible que se puede personalizar para maximizar la productividad de los diseñadores. Los componentes ya creados de interfaz de usuario acelera el desarrollo al proporcionar a los usuarios barras de desplazamiento personalizables, listas, y otros elementos estándar de la interfaz para asegurar una experiencia común a través de las aplicaciones. Macromedia Flash MX también soporta estándares de la industria tales como ECMAScript, HTML, MP3, Unicode, y XML.

### **2.7.2 Facilidades de FlashMX**

Esta herramienta ofrece muchas facilidades tales como(CLICK marzo,2003)

Carga dinámica de imágenes JPEG y sonidos MP3: Es la principal novedad de Flash MX, esta posibilidad nos permite cargar dichos archivos sólo en el caso de ser necesarios, lo que se traduce en unas películas finales de menor tamaño y por tanto, más exportables y rápidas de descargar desde cualquier sitio.

Nuevas Herramientas de Diseño Gráfico: Aparece la herramienta "Transformación Libre" y el "Ajuste de Píxeles", que nos permite dibujar y diseñar las animaciones con mayor facilidad y libertad.

Anclajes con Nombre: Mayor facilidad a la hora de crear enlaces a otras partes de nuestras películas y posibilidad de usar marcadores de páginas. Además se nos facilita la tarea de crear botones del tipo "Atrás" o "Adelante"

Compatibilidad con Vídeo: Si se quiere insertar videos creados por uno mismo o importarlos de algún otro lugar, Flash MX permite insertar vídeos estándar que sean compatibles con QuickTime o Windows Media Player. Soporta los formatos MPEG, DV (Digital Video), AVI etc.

Además, se puede trabajar con ellos con toda la facilidad del mundo, cambiar su tamaño, rotarlos, sesgarlos o incluso colocarles máscaras. Flash MX invierte en compatibilidad

Diseño para casi cualquier medio: Flash MX ha invertido en compatibilidad, sus películas FLASH pueden verse en cualquier plataforma que soporte Flash Player, esto es: Microsoft Windows, Apple Macintosh, Linux, Solaris y otras

Soporte para multilenguaje: Flash MX está a la venta en más de 10 idiomas incluyendo el español. En esta versión se incluye la ayuda en castellano, cosa que no tenía flash 5

ActionScript, a la máxima potencia: El ActionScript de Flash MX incorpora nuevos objetos, propiedades, funciones... en definitiva: elimina los límites de Flash 5, incorpora compatibilidad con XML, mejor conectividad, mayor seguridad etc.... Por supuesto Flash MX es compatible hacia atrás, o sea, con todas sus versiones anteriores

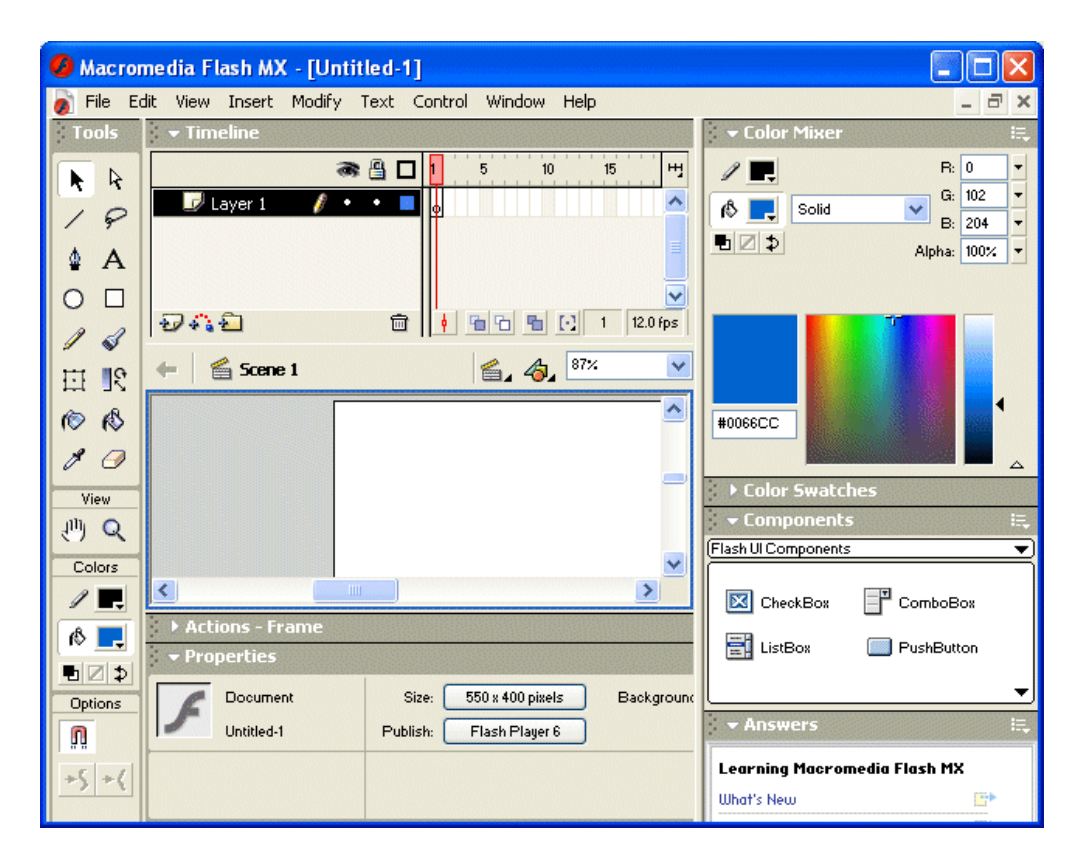

**Figura 8: Flash MX**

### **2.8 Herramienta propuesta**

Después de un breve análisis de todas las herramientas planteadas anteriormente se propone para la solución de este trabajo el uso de la herramienta Flash MX 2004 usando el lenguaje de programación Action Script 2.0.

Macromedia Flash MX 2004 es una potente herramienta que consolida y mezcla en profundidad tanto el diseño como la programación. Flash MX 2004 trabaja con imágenes vectoriales muy utilizadas mundialmente para la calidad y eficiencia de las imágenes y a la vez tiene dentro de su cerebro un leguaje de Programación Orientado a Objetos (POO), en este caso ActionScript 2.0; casi tan potente como otros lenguaje de programación como Java, C++, Pascal, Visual Basic, JavaScrip o cualquier otro que se pudiese mencionar.

Flash MX 2004 es una potente herramienta creada por Macromedia que ha superado las mejores expectativas de sus creadores. Inicialmente Macromedia Flash fue creado con el objeto de realizar animaciones vistosas para la web, así como para crear GIFs animados.

Las posibilidades de Flash son extraordinarias, cada nueva versión ha mejorado a la anterior, y el actual Flash MX 2004 no ha sido menos. Aunque su uso más frecuente es el de crear animaciones sus potencialidades son muchas más.

Flash ha conseguido hacer posible lo que más se echa en falta en Internet: Dinamismo, y con dinamismo no sólo se hace referencia a las animaciones, sino que Flash permite crear aplicaciones interactivas que permiten al usuario ver la Web como algo atractivo, no estático (en contraposición a la mayoría de las páginas, que están realizadas empleando el lenguaje HTML.

Con Flash es posible crear de modo fácil y rápido animaciones de todo tipo. Flash es fácil de aprender, tiene un entorno amigable

#### **2.9 Lenguaje de programación utilizado**

El lenguaje de programación que se escogió para implementar el sistema fue ActionScript, el mismo es un lenguaje de programación orientado a objetos, utilizado en especial en aplicaciones Web animadas realizadas en el entorno Adobe Flash, películas flash, etc. Fue lanzado con la versión 4 de Flash, y desde entonces hasta ahora, ha ido ampliándose poco a poco, hasta llegar a niveles de dinamismo y versatilidad muy altos en la versión 8 de Flash.

ActionScript es un lenguaje de script, esto es, no requiere la creación de un programa completo para que la aplicación alcance los objetivos. El lenguaje está basado en especificaciones de estándar de industria ECMA-262, un estándar para Javascript, de ahí que ActionScript se parezca tanto a Javascript. La versión más extendida actualmente es ActionScript 3.0, que incluye clases y es utilizada en la última versión de Macromedia Flash y en anteriores versiones de Flex. Recientemente se ha lanzado la beta pública de Flex 2, que incluye el nuevo ActionScript 3, con mejoras en el rendimiento y nuevas inclusiones como el uso de expresiones regulares y nuevas formas de empaquetar las clases. Incluye, además, Flash Player 8.5, que mejora notablemente el rendimiento y disminuye el uso de recursos en las aplicaciones Macromedia Flash. (WIKIPEDIA)

# **Conclusiones del capítulo**

En este capítulo se hizo un estudio de algunas metodologías y herramientas existentes y quedó dejó bien definido la metodología y herramienta a utilizar para el desarrollo de la aplicación, una vez definido todo esto se puede empezar a desarrollar la aplicación.

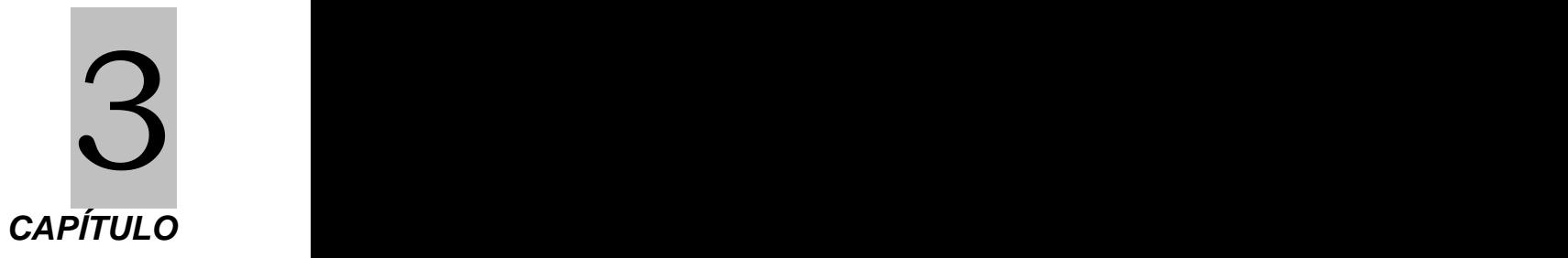

# **DESCRIPCIÓN DE LA SOLUCIÓN PROPUESTA**

### **Introducción**

En este capítulo nos adentraremos en el mundo de la ingeniería del software donde analizaremos dos de los flujos de trabajo de este proceso: Modelamiento de negocio y requerimientos .En nuestro caso solo se realizara el modelo de dominio en lugar del de negocio, la descripción o justificación del actor y el modelo de casos de usos del sistema, nos centramos en el Proceso Unificado para realizar estos modelos , obtener los requerimientos funcionales y no funcionales, la organización del sistema en paquetes y los respectivos casos de usos . **3.1 Descripción del modelo de dominio**

Debido a que no se puede lograr determinar el proceso del negocio con fronteras bien establecidas donde se logren ver claramente, quienes son las personas que lo inician, quienes son los beneficiados con cada uno de estos procesos, pero además quienes son las personas que desarrollan las actividades en cada uno de estos procesos, se realizara el modelo de dominio.

El objetivo del modelo de dominio es comprender y describir los objetos más importantes dentro del contexto del sistema para lograr un mejor entendimiento.

A continuación se identifican los conceptos que se utilizarán en el diagrama:

- **NDE**: Se refiere al "Núcleo de desarrollo Endógeno Fabricio Ojeda", nombre de la  $\bullet$ comunidad con la cual se inicia el Proceso de desarrollo de cultivos organopónicos
- **Proceso de Cultivos organopónicos**: Se refiere a todo el proceso que se lleva a cabo para desarrollar los cultivos organopónicos desde el inicio hasta su venta en el mercado
- **Materiales**: Son los materiales que se utilizan para desarrollar estos cultivos  $\bullet$ Ejemplo:Aislantes plásticos, Nylon, Guantes de Hule, Botas y bragas y Estacas
- **Herramientas** :Son los instrumentos que se utilizan en el proceso de cultivo, podemos citar algunas como por ejemplo Pico, Pala, Rastrillo y Regadera
- **Preparación del terreno** : Es la actividad que se lleva a cabo para la preparación del terreno antes de comenzar a cultivar, el cual debe estar libre de maleza, bien aireado y no presentar obstáculos al crecimiento de las raíces
- **Estructuras**: Son las distintas estructuras que se utilizan en el proceso de cultivo, entre ellas tenemos el compostero que se utiliza para producir el abono orgánico, los canteros que se utiliza para mantener la distancias de siembra y por últimos tenemos los semilleros ,este último se utiliza para germinar las semillas
- **Tareas** :Son los quehaceres que se llevan a cabo para el desarrollo de los cultivos,<br>como por ejemplo el Transplante que se realiza para trasladar las plantas del semillero al cantero, Sistema de riego, este es un sistema de aplicación de agua artificialmente con el objetivo de que las plantas cultivadas logren su desarrollo, control de plagas que no es más que la tarea que se realiza para eliminar las plagas que afectan y dañan a la producción y por último Fertilizantes que son las sustancias que proporcionan al suelo los minerales y nutrientes necesarios para el crecimiento de los cultivos
- **Productos:** Son los distintos productos que se obtiene en el proceso de cultivo, ejemplo frutas, hortalizas, cítricos, flores, etc.
- **Tratamiento del producto**: Se lleva a cabo una vez obtenido el producto ,para ellos se siguen tres pasos fundamentales , el primero consiste en la Recolección que se refiere a la recogida de los frutos cuando tenga un desarrollo adecuado ,el segundo es Clasificación que no es más que el proceso de separar manualmente los productos que no son aptos para el consumo humano por su mala calidad y por último Comercialización, en este proceso una vez recolectado los productos se limpian ,se empaquetan y se transportan al mercado para su venta

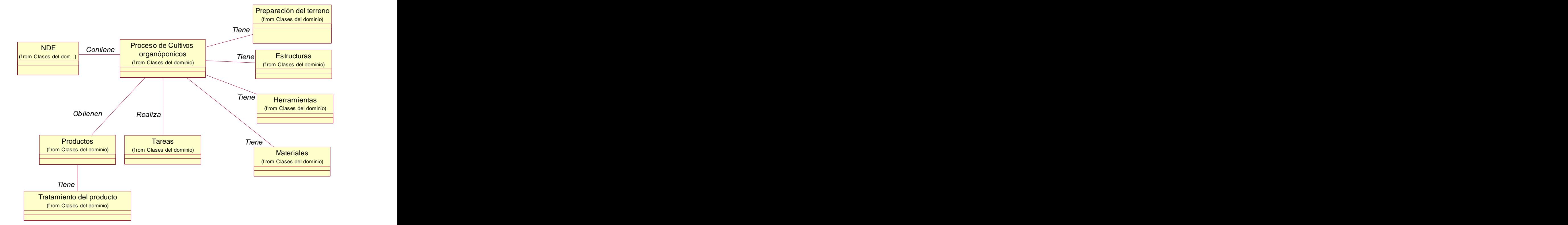

# **3.1.2 Diagrama del Modelo de dominio**

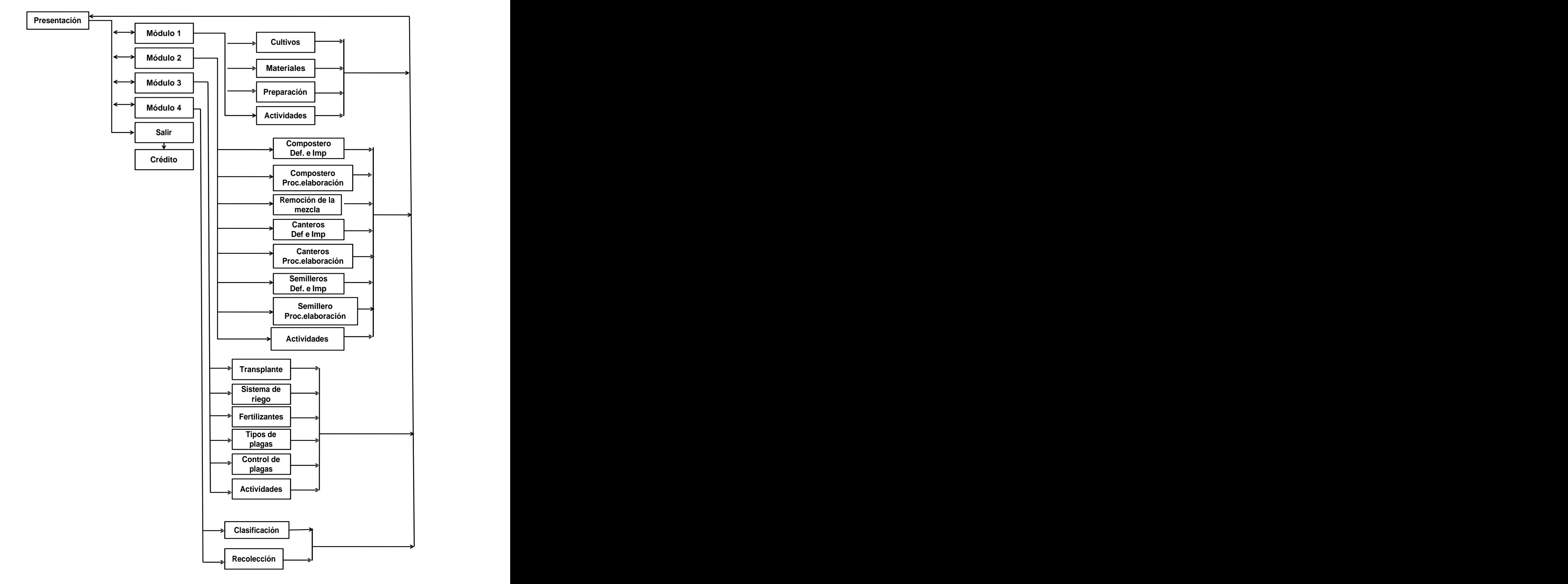

# **3.2 Diagrama de navegación**

### **3.3 Solución propuesta**

La solución propuesta es la modelación de un producto multimedia que consta con 4 módulos

- Aspectos básicos de los cultivos organopónicos: En esta sección se conocerá la importancia de los mismos, además se podrán diferenciar los distintos materiales y herramientas que se utilizan en los cultivos, entre los materiales podemos citar algunos como Aislantes plásticos, Nylon, Guantes de Hule, Botas , bragas y Estacas y como herramientas tenemos el Pico, la Pala, el Rastrillo y la Regadera.
- Estructuras utilizadas en los cultivos organopónicos: En este módulo se conocerá cuáles son las estructuras que se utilizan para producir cultivos organopónicos y su proceso de elaboración, entre las distintas estructuras tenemos el compostero que se utiliza para producir el abono orgánico, los canteros que se utiliza para mantener la distancias de siembra y por últimos tenemos los semilleros, este último se utiliza para germinar las semillas.
- Proceso de cultivo: En esta sección se conocerán los procedimientos que se aplican en el desarrollo de cultivos organopónicos, como por ejemplo el Transplante ,esto se realiza para trasladar las plantas del semillero al cantero, otro procedimiento es el Sistema de riego, este es un sistema de aplicación de agua artificialmente con el objetivo de que las plantas cultivadas logren su desarrollo, el Control de plagas que no es más que la tarea que se realiza para eliminar las plagas que afectan y dañan a la producción y por último la Aplicación de fertilizantes que son las sustancias que proporcionan al suelo los minerales y nutrientes necesarios para el crecimiento de los cultivos. **Exercícios** de la contrada de la contrada de la contrada de la contrada de la contrada de la contrada de la contrada de la contrada de la contrada de la contrada de la contrada de la contrada de la contrada de l
- Recolección, clasificación y comercialización de la cosecha :En esta sección se abordará sobre los procesos de recolección ,clasificación embalaje y comercialización de la cosecha de cultivos organopónicos .Esto se lleva a cabo una vez obtenido el producto ,para ellos se siguen estos tres pasos fundamentales, La Recolección no es más que la recogida de losfrutos cuando tenga un desarrollo adecuado ,la Clasificación no es más que el proceso de separar manualmente los productos que no son aptos para el consumo humano por su mala calidad y por último Comercialización,<br>en este proceso una vez recolectado los productos se limpian ,se empaquetan y se transportan al mercado para su venta.

Estos módulos agrupan toda la información referente al proceso de desarrollo de cultivos organopónicos.

### **3.4 Identificación de la audiencia**

El software "Cultivos Organopónicos" va dirigido a todas las personas adultas, o sea, de 18 años en adelante, interesadas sobre el tema, es importante que las personas tengan un nivel educativo básico, que sepan trabajar con una computadora, fundamentalmente con el mouse y el teclado y se requiere que tengan conocimientos primarios en el trabajo con los distintos sistemas operativos en que se ejecutará el sistema. La audiencia del software debe estar representada por aquellas personas que tengan conocimientos previos acerca de los cultivos organopónicos para que de esta forma se puedan lograr una mayor expansión de los conocimientos previos que se abordan en el software.

### **3.5 Análisis de otras soluciones existentes**

En Venezuela no existe en estos momentos un software que centre toda la información completa referente a los cultivos organopónicos sólo existen sitios Web donde se puede encontrar poca información acerca de los mismos.

También se encuentran algunos sitios a nivel internacional entre ellos el sitio Web **Infoagro.com** en España, el cual incluye información acerca de los diferentes cultivos que existen y como se cultivan los mismos pero no hace un profundo análisis con detalles acerca de los mismos

### **3.6 Requisitos funcionales**

Los requerimientos funcionales son capacidades o condiciones que el sistema debe cumplir

**RF1**: Mostrar presentación

Mostrar presentación general de la aplicación

**RF2**: Permitir control de audio

Permitir activar y desactivar el audio de la aplicación  $\bullet$ 

**RF3**: Permitir la navegación dentro del sistema

- Permitir acceder desde cualquier pantalla a cualquier otro módulo de la aplicación
- Permitir acceder desde cualquier pantalla a la pantalla principal y viceversa

**RF4**: Mostrar contenido

- Mostrar contenido que se aborda en "Cultivos organopónicos : "Definición e importancia"
- Mostrar contenido que se aborda en "Materiales y Herramientas"
- Mostrar contenido que se aborda en "Preparación del terreno"
- Mostrar contenido que se aborda en "Compostero: "Definición e importancia"
- Mostrar contenido que se aborda en "Compostero: " Proceso de elaboración"
- Mostrar contenido que se aborda en "Remoción de la mezcla"
- Mostrar contenido que se aborda en Canteros: "Definición e importancia"
- Mostrar contenido que se aborda en Canteros: "Proceso de elaboración"
- Mostrar contenido que se aborda en Semillero: "Definición e importancia"
- Mostrar contenido que se aborda en Semillero: "Proceso de elaboración"
- Mostrar contenido que se aborda en "Transplante"
- Mostrar contenido que se aborda en "Sistema de riego"
- Mostrar contenido que se aborda en "Fertilizantes"
- Mostrar contenido que se aborda en "Tipos de plagas"
- Mostrar contenido que se aborda en "Control de plagas"
- Mostrar contenido que se aborda en "Recolección y Clasificación de la cosecha"
- Mostrar contenido que se aborda en "Embalaje y Clasificación"

**RF5**: Permitir salir del sistema en cualquier momento.

Permitir salir desde cualquier pantalla o abandonar la aplicación, con una previa  $\bullet$ confirmación de que si está seguro de que lo desea o no.

**RF6**: Interactuar con la actividad

- Mostrar al usuario la evaluación en cada una de las actividades
- Guiar al usuario en caso de la que la respuesta sea incorrecta

# **3.7 Requisitos no funcionales**

Los requerimientos no funcionales son propiedades <sup>o</sup> cualidades que el producto debe tener. Debe pensarse en estas propiedades como las características que hacen al producto atractivo, usable, rápido o confiable.

### **3.7.1 Categorías para clasificar los requerimientos no funcionales**

### **Requerimientos de Software**

Este producto puede correr en los siguientes sistemas operativos:

Windows 9x, NT, XP**:** Insertar el CD en la unidad de disco compacto. Si no se abriera el producto por el autorun, hacerlo manualmente ejecutando la aplicación organoponico.exe en el directorio raíz del CD.

Mac OS 9 o superior**:** Insertar el CD en la unidad de disco compacto. Cuando el sistema monte la unidad, ejecutar el programa organoponico.hqx en el directorio raíz del CD.

Linux: Insertar el CD en la unidad de disco compacto. Cuando el sistema monte la unidad, ejecutar el navegador Mozilla y abrir el archivo organoponico.html en el directorio raíz del CD. Se ha probado exitosamente el producto en las siguientes configuraciones de Linux:

Debían 3.1

Suse 9.0

# **Requerimientos de hardware**

Los requerimientos mínimos solicitados para la ejecución de la aplicación se resumen en : Procesador PENTIUM a 200 MHz de velocidad de procesamiento, 32 MB de RAM, tarjeta de video SVGA, 700 Mb de espacio libre en el disco duro, lector de CD, kit de multimedia y Mouse.

# **Restricciones en el diseño y la implementación.**

El lenguaje de programación será Action Script ya que se utilizará la herramienta Flash MX 2004

# **Requerimientos de apariencia o interfaz externa.**

Muy legible, simple de usar, ambiente amigable

### **Navegación**

Desde cualquier pantalla se podrá acceder a cualquier otro módulo de la aplicación. $\bullet$ 

- Desde cualquier pantalla se podrá salir o abandonar la aplicación, siempre con una  $\bullet$ previa confirmación de que si está seguro de que lo desea o no.
- Desde cualquier pantalla se podrá acceder a la pantalla principal.
- Desde la pantalla principal se podrá acceder a cualquier pantalla.

#### **Requerimientos de usabilidad**

- Los usuarios a utilizar el sistema deberán tener conocimientos básicos en el trabajo con sistemas operativos visuales
- El sistema debe permitir el acceso a los usuarios y lograr una interfaz y navegación  $\bullet$ asequibles y funcionales tanto para usuarios expertos como para los que no tienen conocimientos profundos de informática, de forma que los usuarios que interactúen con la aplicación no presenten dificultades en la asimilación de la herramienta

#### **Servicios generales**

Durante la navegación estarán visibles las opciones de salir, inicio, controlar sonido, el botón siguiente y anterior.

### **3.8 Modelo de casos de usos del sistema**

El modelado de casos de uso es la técnica más efectiva para modelar los requisitos del sistema. Los casos de uso se utilizan para modelar el funcionamiento o cómo el cliente desea que funcione el sistema. Para esto se capturan los requisitos funcionales del mismo y se representan mediante un diagrama de casos de uso. Para realizar este modelo se definen los actores que van a interactuar con el sistema, y los casos de uso que van a representar las funcionalidades del mismo. Un caso de uso es un documento narrativo que describe la secuencia de un actor (agente externo) que utiliza un sistema para completar un proceso.

Un actor no es parte del sistema, sino un rol que se juega dentro del sistema, que puede intercambiar información o puede ser un recipiente pasivo de información y representa a un ser humano, a un software o a una máquina que interactúa con el sistema. En este caso interactúa un solo actor que se definirá a continuación:

# **3.8.1 Determinación y justificación de los actores**

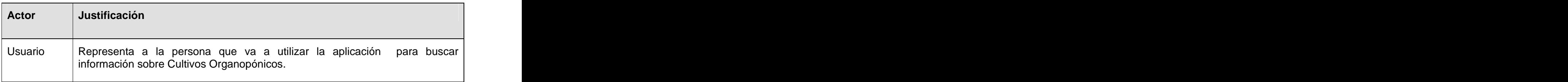

# **3.8.2 Diagrama del Modelo de casos de usos**

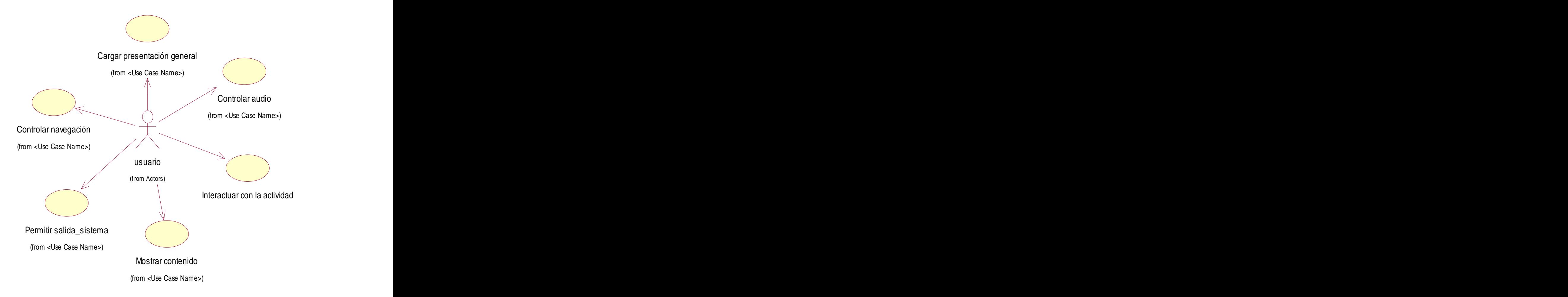

### **3.8.3 Casos de usos**

- Cargar presentación general
- Permitir control de audio
- Controlar navegación
- Mostrar contenido
- Permitir salida \_ sistema
- Interactuar con la actividad

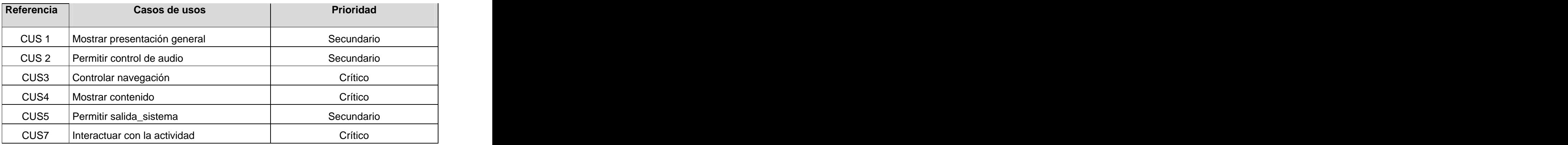

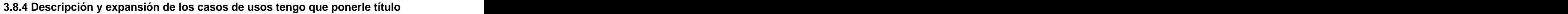

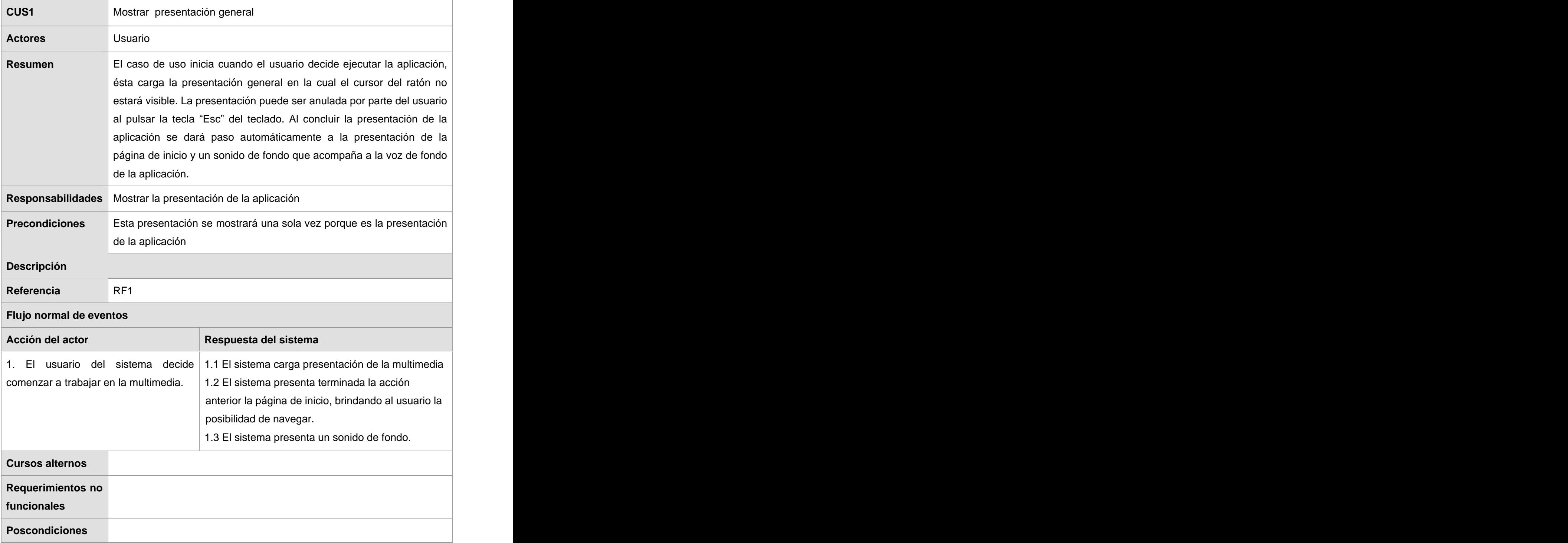

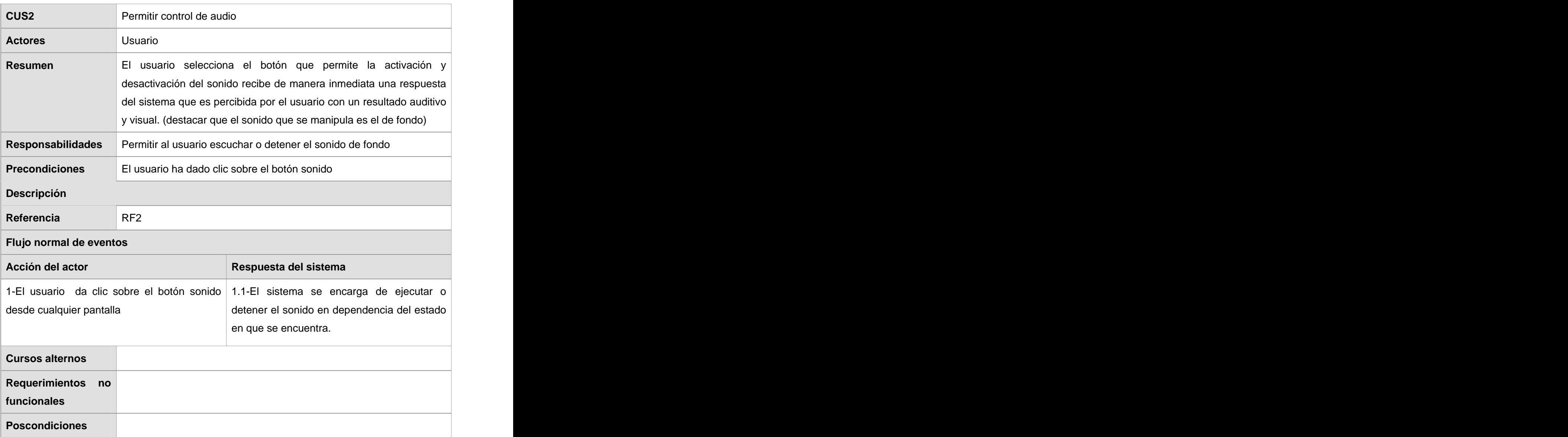

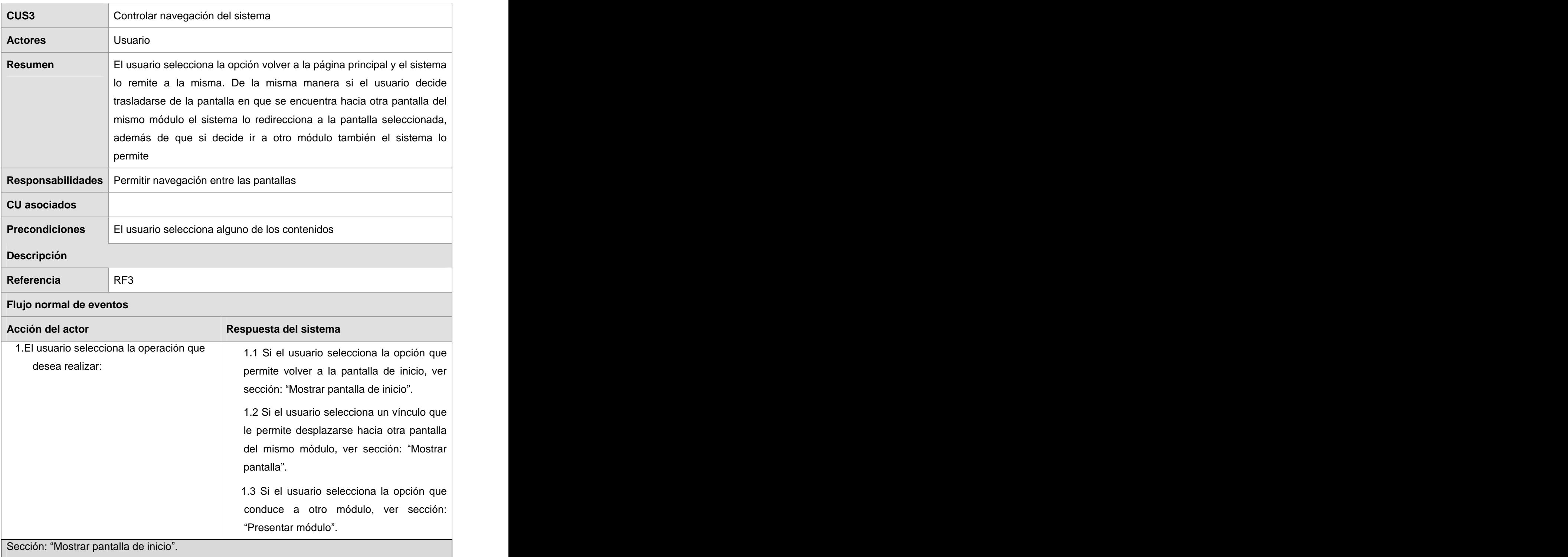

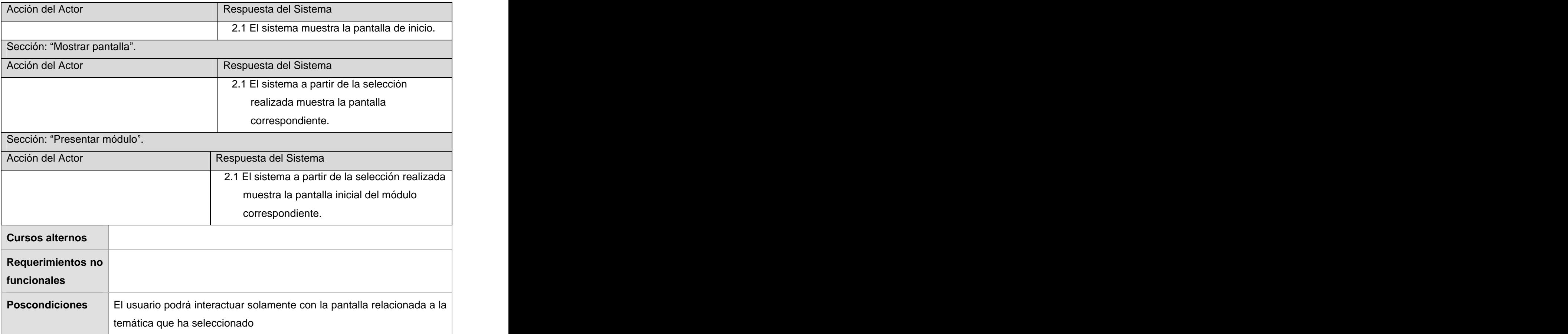

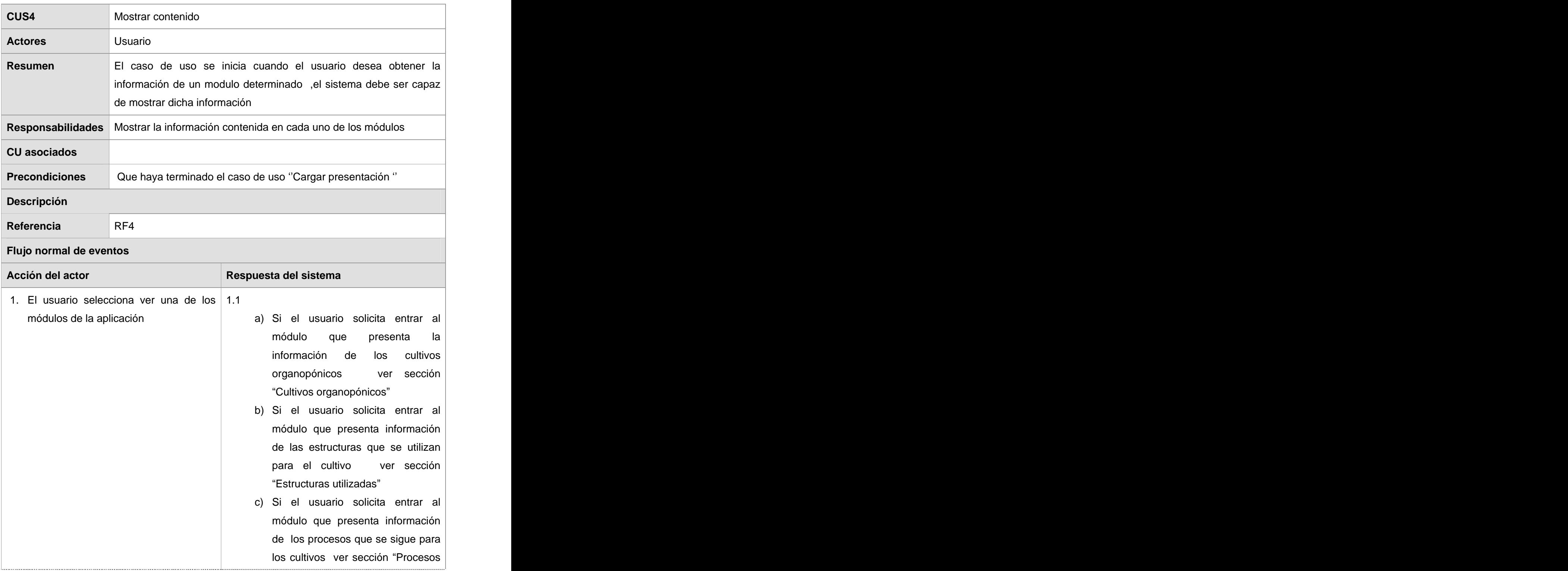

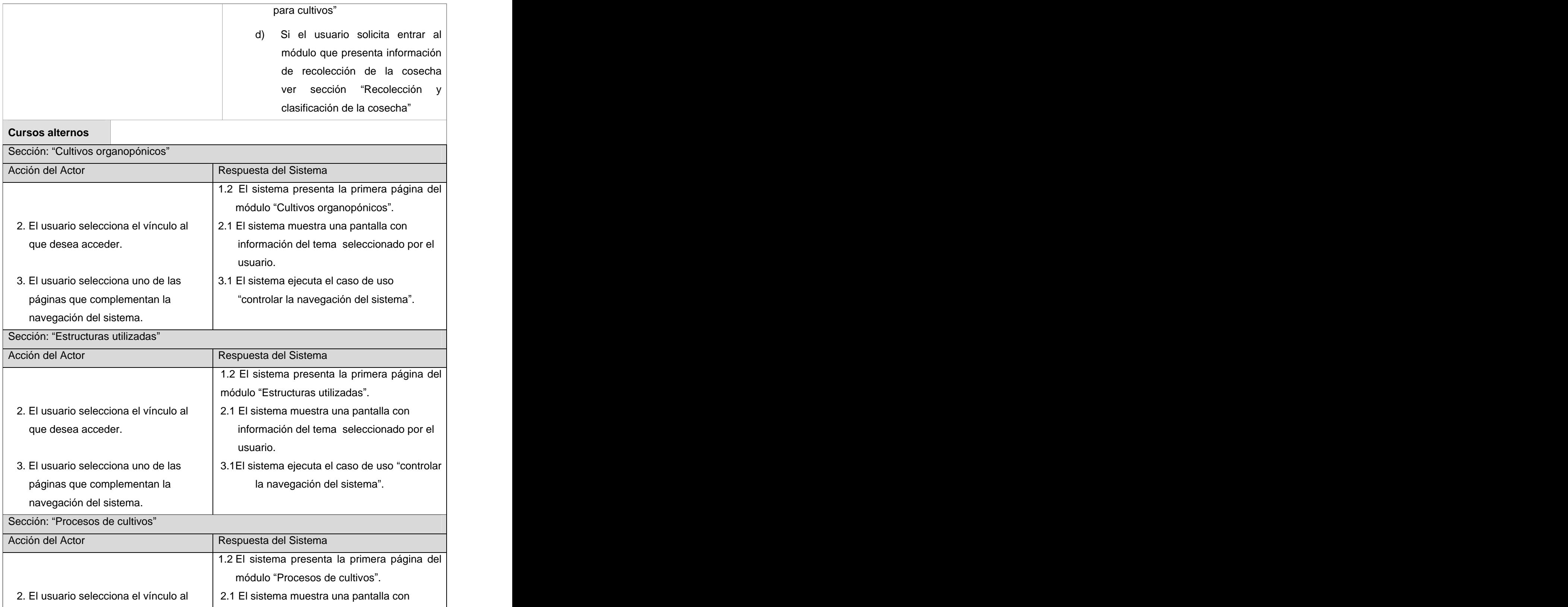

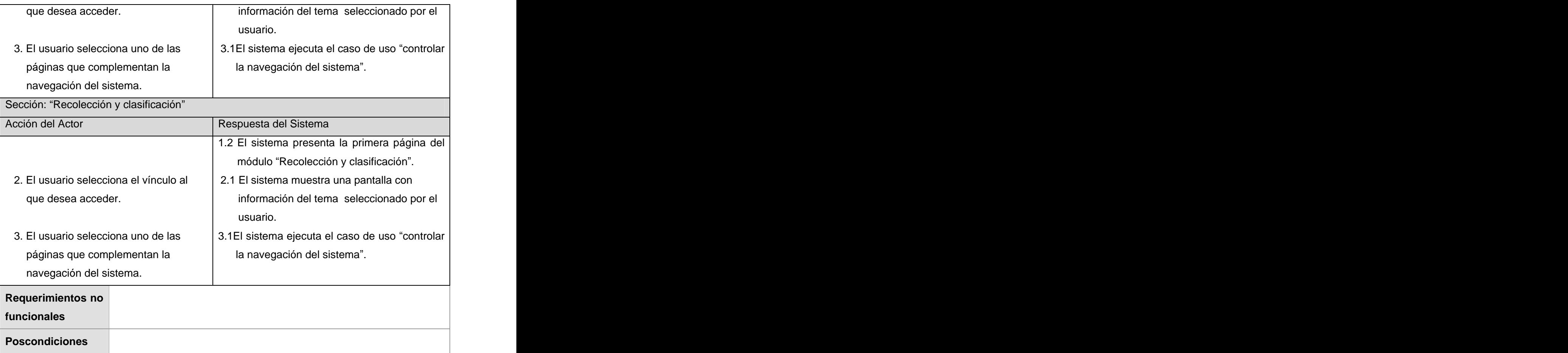

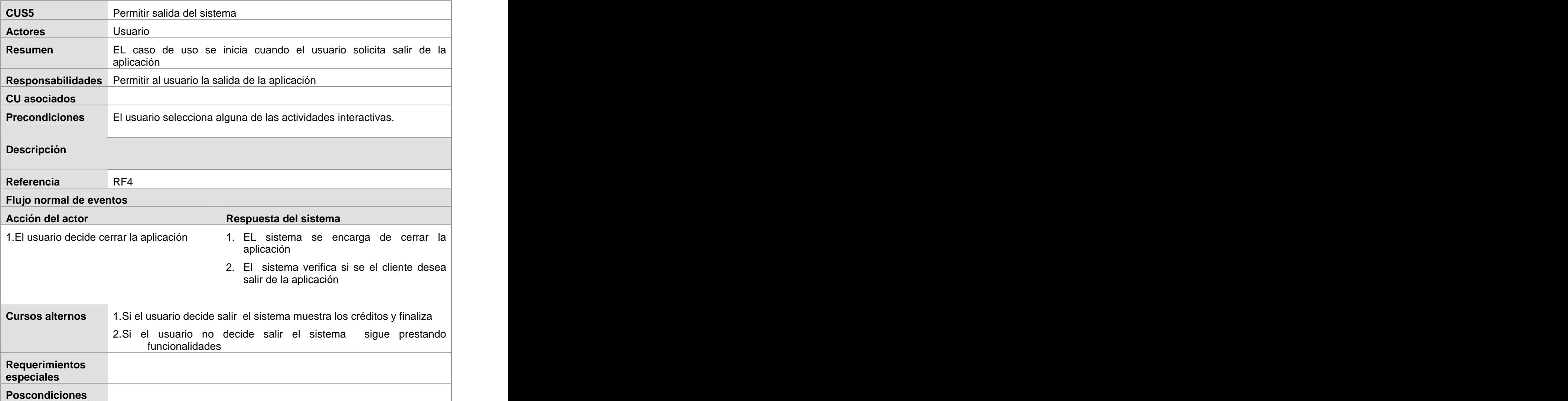

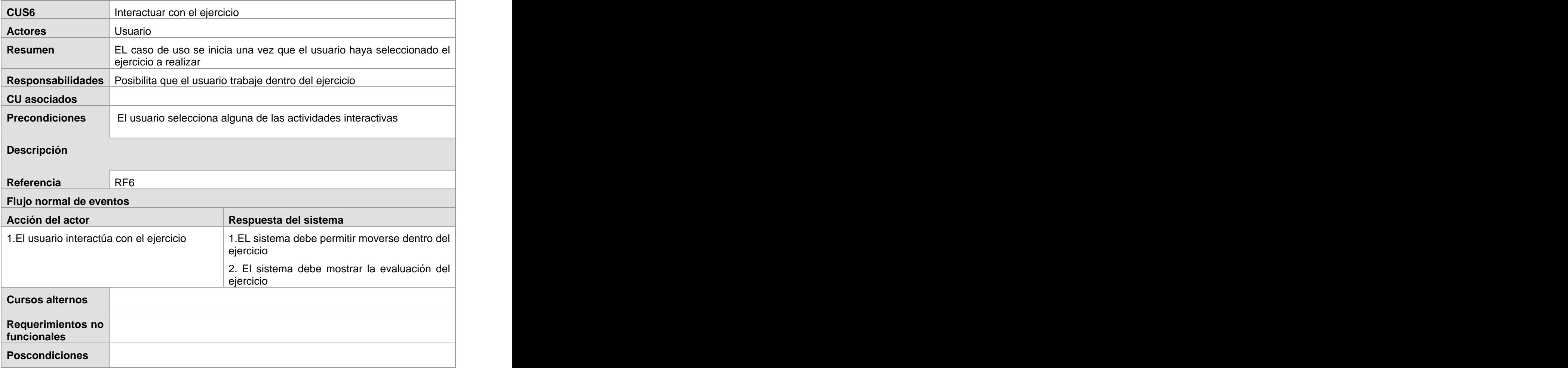

# **Conclusiones del capítulo**

En este capítulo se comenzó a desarrollar la propuesta de solución, obteniéndose a partir del análisis de los conceptos en el dominio del problema, un listado con las funciones que debe tener la aplicación, representadas mediante un Diagrama de Casos de Uso del sistema de los cuales se hizo una descripción textual describiendo las acciones de los actores de la aplicación y sus respectivas respuestas una vez terminado el capítulo anterior se puede comenzar a construir la propuesta Después de haber concluido todo esto se puede comenzar a construir la aplicación, tratando de que se cumplan todos los requerimientos y las funciones que han sido consideradas .

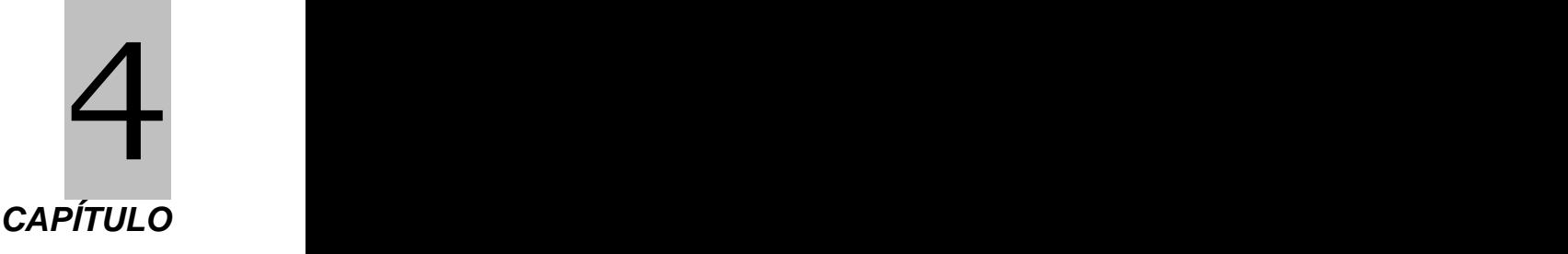

# **CONSTRUCCIÓN DE LA SOLUCIÓN PROPUESTA**

### **Introducción**

En este capítulo se modelan los artefactos que ayudan a manejar las complicaciones que implican la construcción de la aplicación propuesta. Para ello los componentes de la aplicación se tratan como clases, y utilizando las extensiones de OMMMA-L, se pueden presentar a través de diagramas de clases. Además se realiza el modelo de implementación y pruebas para evitar los errores en el código de la futura aplicación.

### **4.1 Modelo de diseño**

### **4.1.1 Diagramas de presentación**

Este es un artefacto nuevo dentro del lenguaje UML, incorporado a este a partir de la extensión del mismo planteada por OMMMA-L y como se explicó en la fundamentación teórica, sirve para describir la parte estática del modelo a través de una descripción intuitiva de la distribución espacial de objetos visuales de la interfaz de usuario. OMMMA-L para una mejor comprensión utiliza los diagramas de presentación y modifica los diagramas de clases.

Los diagramas de presentación de OMMMA-L modelan la vista de presentación espacial. Estos diagramas son una nueva aparición en la extensión del lenguaje de modelado UML, ya que este lenguaje no los contiene. OMMMA-L es quien hace posible que se lleven a cabo estos diagramas que tienen como propósito como se ha dicho anteriormente en la fundamentación teórica, declarar las interfaces de usuario con un conjunto de estructuras, dividiéndose en objetos de visualización (texto, gráfico, video, animación) e interacción (barras de menú, botones, campos de entrada y salida, scrolls, hipertextos con hipervínculos).

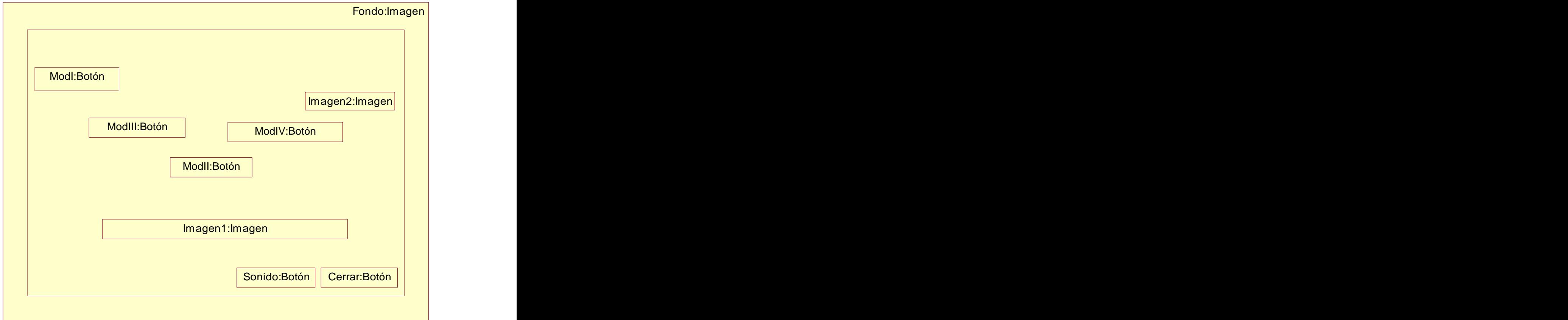

# **4.1.2 Diagrama de presentación general**

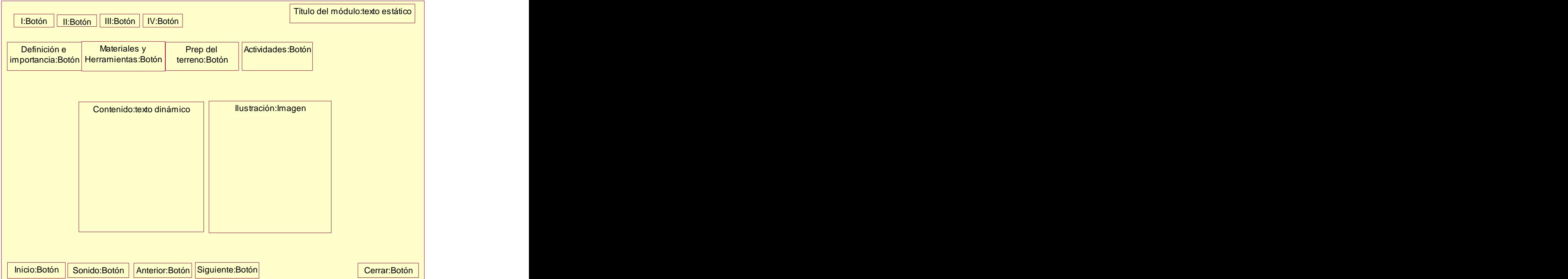

# **4.1.3 Diagrama de presentación del módulo 1**

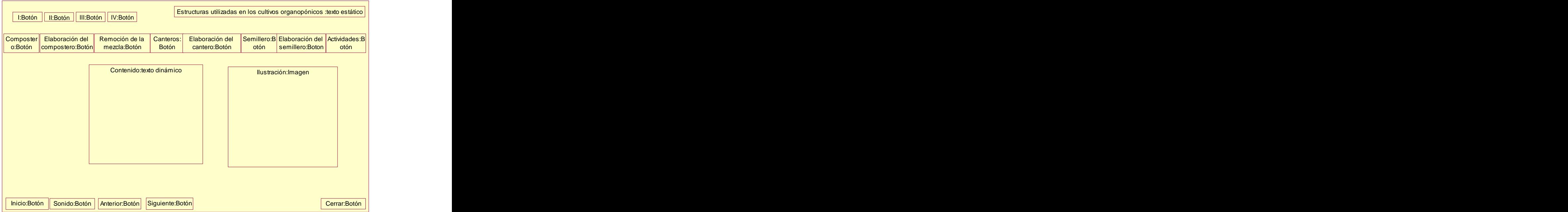

# **4.1.4 Diagrama de presentación del Módulo 2**

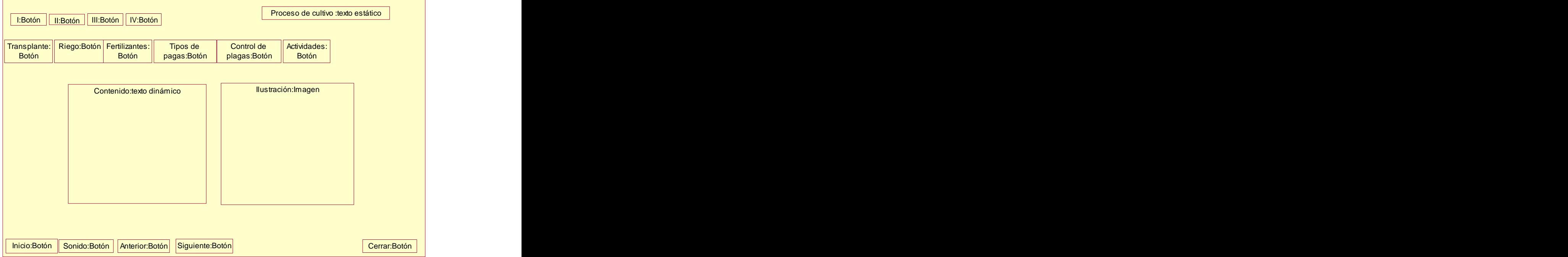

# **4.1.5 Diagrama de presentación del módulo 3**

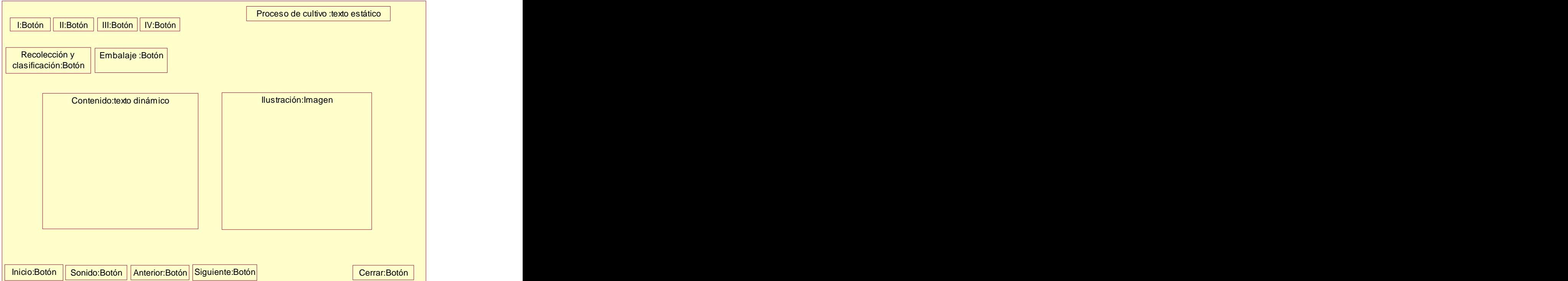

# **4.1.6 Diagrama de presentación del módulo 4**

# **4.2 Diagrama de implementación**

El modelo de implementación describe como los elementos del modelo de diseño, como las clases, se implementan en términos de componentes, ficheros de código fuente, ejecutables etc. El modelo de implementación describe también como se organizan los componentes de acuerdo con los mecanismos de estructuración y modularización disponibles en el entorno de implementación y en el lenguaje o lenguajes de programación utilizados, y como dependen de los componentes unos de otros.

El modelo de implementación define una jerarquía tal y como se ilustra en la siguiente figura:

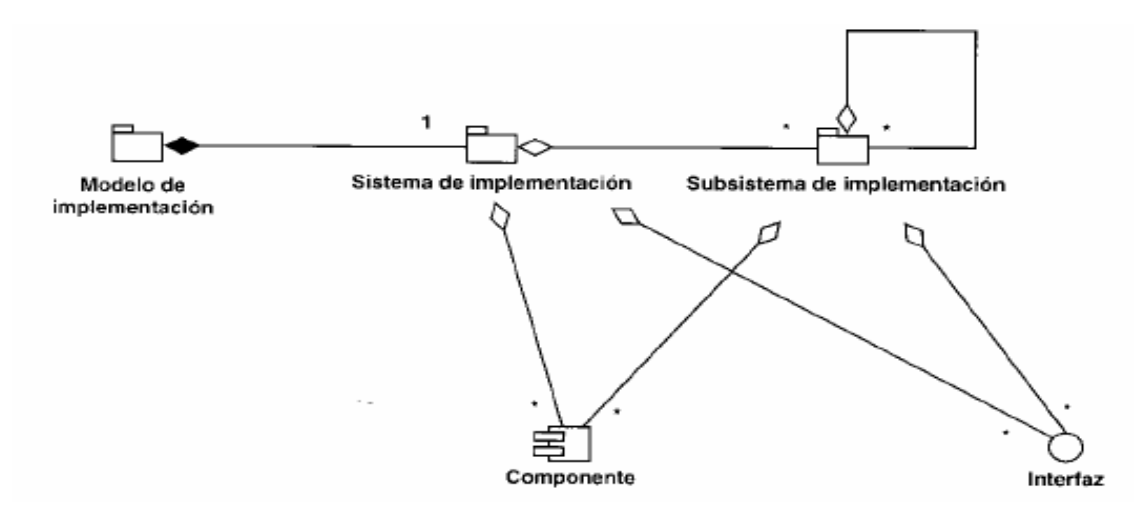

 **Figura 11**: Ejemplo de un modelo de implementación

# **4.2.1 Componente**

Un componente es una parte física y reemplazable de un sistema que se conforma con un conjunto de interfaces y proporciona la realización de dicho conjunto. Se usan para modelar los elementos físicos que pueden hallarse en un nodo por lo que empaquetan elementos como clases, colaboraciones e interfaces.

### **4.3 Diagrama de componentes**

Se representa como un grafo de componentes software unidos por medio de relaciones de dependencia (compilación, ejecución), pudiendo mostrarse las interfases que estos soporten.
Es un diagrama que muestra un conjunto de elementos del modelo tales como componentes, subsistemas de implementación y sus relaciones.

Se utilizan para modelar la vista estática de un sistema. Muestra la organización y las dependencias lógicas entre un conjunto de componentes software, sean éstos componentes de código fuente, librerías, binarios o ejecutables. No es necesario que un diagrama incluya todos los componentes del sistema, normalmente se realizan por partes. Cada diagrama describe un apartado del sistema. A continuación se muestra el diagrama de componentes.

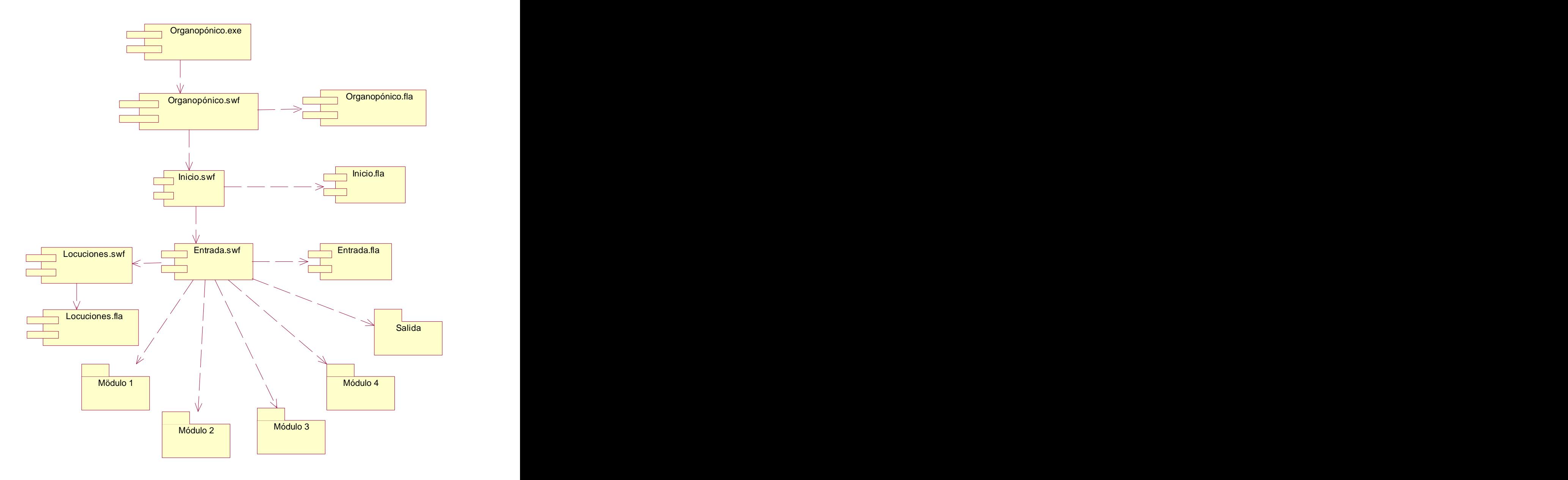

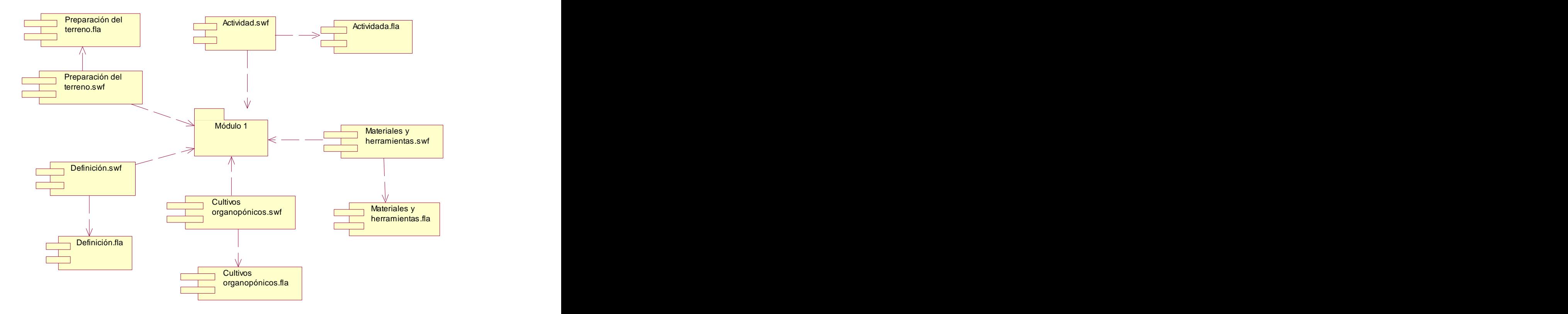

# **4.3.1 Diagrama de componentes del paquete del módulo 1**

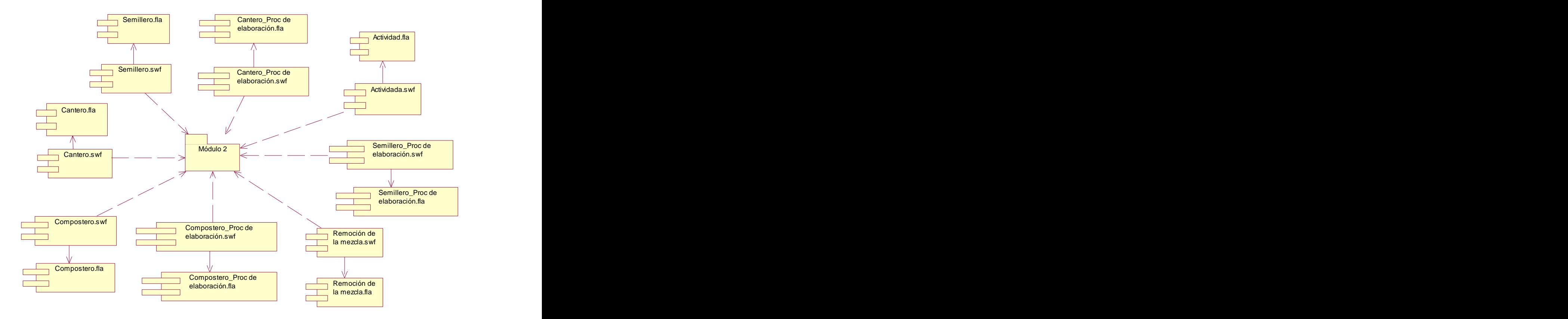

### **4.3.2 Diagrama de componentes del paquete Módulo 2**

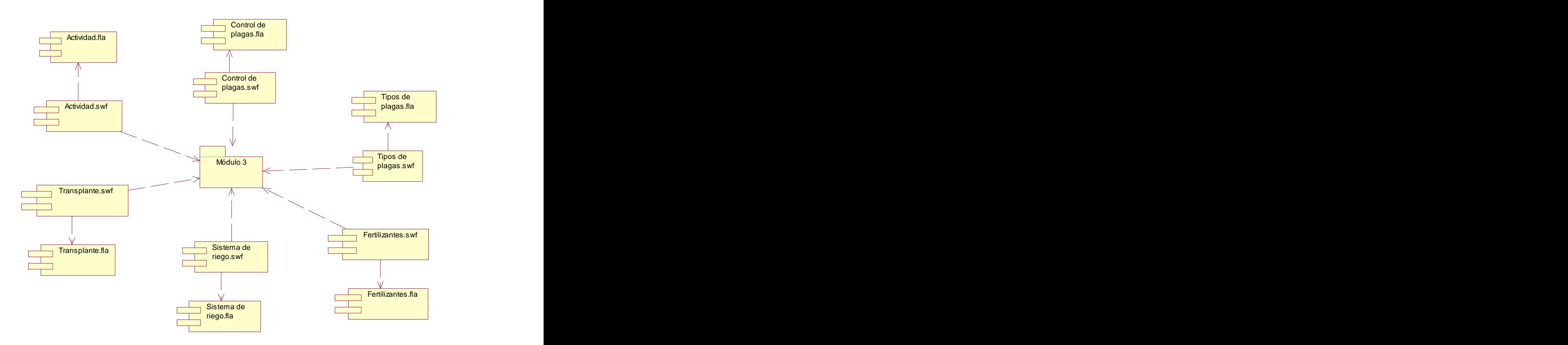

# **4.3.3 Diagrama de componentes del paquete Módulo 3**

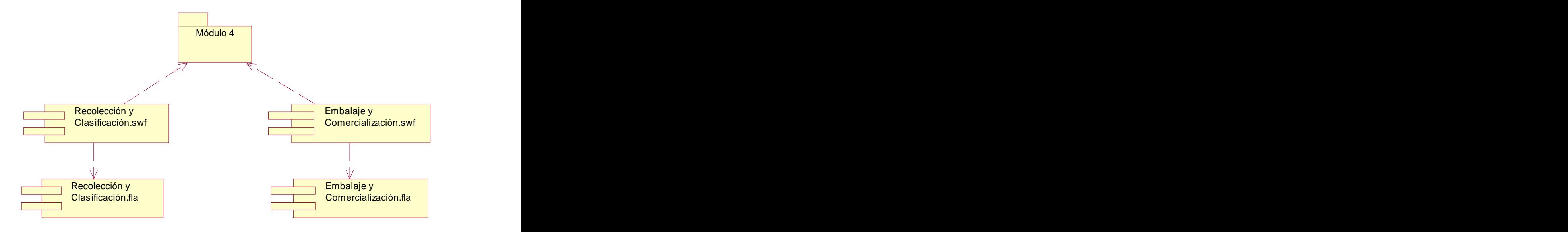

# **4.3.4 Diagrama de componentes del paquete Módulo 4**

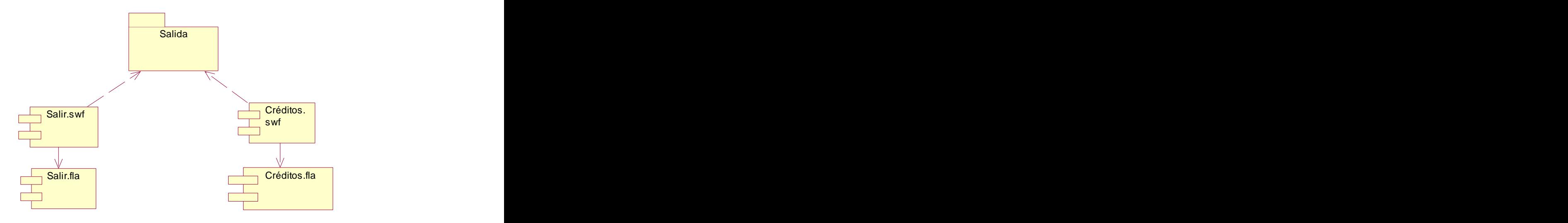

# **4.3.5 Diagrama de componentes del paquete Salida**

#### **4.4 Modelo de despliegue**

El modelo de despliegue indica la situación física de los componentes lógicos desarrollados. Es decir se sitúa el software en el hardware que lo contiene. Cada Hardware se representa como un nodo. Un nodo se representa como un cubo, un nodo es un elemento donde se ejecutan los componentes, representan el despliegue físico de estos componentes.

En el caso de este proyecto el modelo de despliegue consiste en un solo ordenador ya que aquí será donde radique la aplicación, y desde donde el usuario va a poder acceder a ella y consultarla.

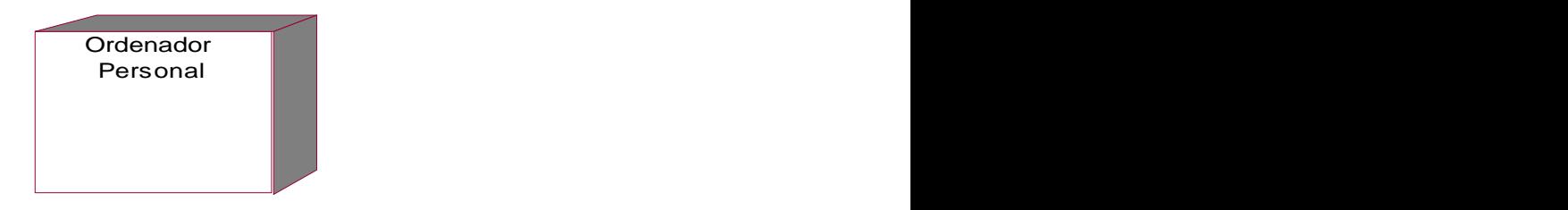

**Figura 9**: Modelo de despliegue

Este ordenador necesita tener los Kits de multimedia y una unidad de lectura CD, no necesariamente necesita estar conectada a la red.

#### **Conclusiones**

En este capítulo se mostraron varias vistas para llevar a cabo el proceso de implementación del sistema, igualmente se identificaron otras funcionalidades que se pueden tener en cuenta para futuras versiones de la aplicación, se expusieron los diagramas para explicar la lógica de la aplicación. En este momento ya queda confeccionada la propuesta de este trabajo.

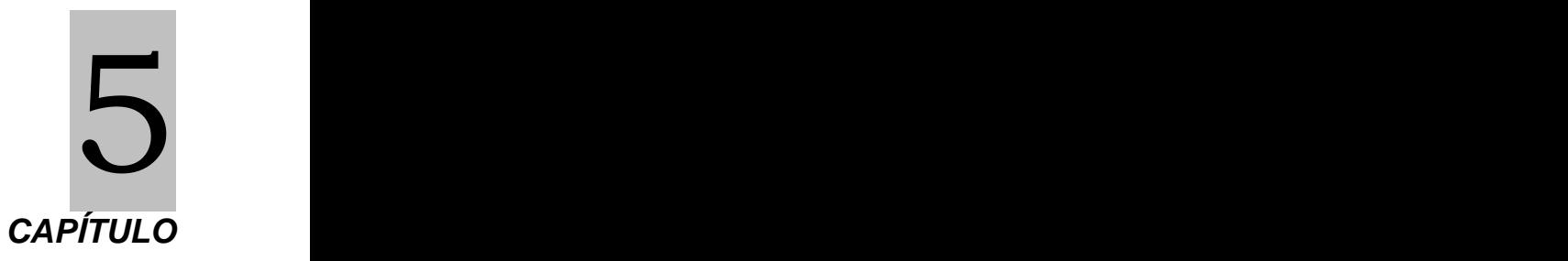

### **ESTUDIO DE FACTIBILIDAD**

#### **Introducción**

Para la realización de un proyecto es necesario estimar el esfuerzo humano, el tiempo de desarrollo que se necesita para la realización del mismo y su costo. En la actualidad existen varios métodos para demostrar la factibilidad de un producto, algunos de estos son el método de Casos de Usos, el de Análisis de Puntos de Función y el COCOMO II. En este capítulo para el cálculo de factibilidad se hará uso del método Puntos de casos de usos.

#### **5.1 Puntos de casos de usos**

La estimación mediante el análisis de Puntos de Casos de Uso es un método propuesto originalmente por Gustav Karner de Objectory AB, y posteriormente refinado por muchos otros autores. Se trata de un método de estimación del tiempo de desarrollo de un proyecto mediante la asignación de "pesos" a un cierto número de factores que lo afectan, para finalmente, contabilizar el tiempo total estimado para el proyecto a partir de esos factores. A continuación se explican los pasos a seguir para la aplicación de éste método.

#### **1- Cálculo de Puntos de Casos de Uso sin ajustar**

El primer paso para la estimación consiste en el cálculo de los puntos de casos de uso sin ajustar, este valor se calcula a partir de la siguiente fórmula:

**UUCP = UAW + UUCW**

donde: when the contract of the contract of the contract of the contract of the contract of the contract of the contract of the contract of the contract of the contract of the contract of the contract of the contract of th

- **UUCP**: Puntos de Casos de Uso sin ajustar
- **UAW**: Factor de Peso de los Actores sin ajustar
- **UUCW**: Factor de Peso de los Casos de Uso sin ajustar

#### **1.1 Factor de Peso de los Actores sin ajustar (UAW)**

Este valor se calcula mediante un análisis de la cantidad de Actores presentes en el sistema y la complejidad de cada uno de ellos. La complejidad de los actores se establece teniendo en cuenta en primer lugar si se trata de una persona o de otro sistema, y en segundo lugar, la forma en la que el actor interactúa con el sistema.

Los criterios se muestran en la siguiente tabla:

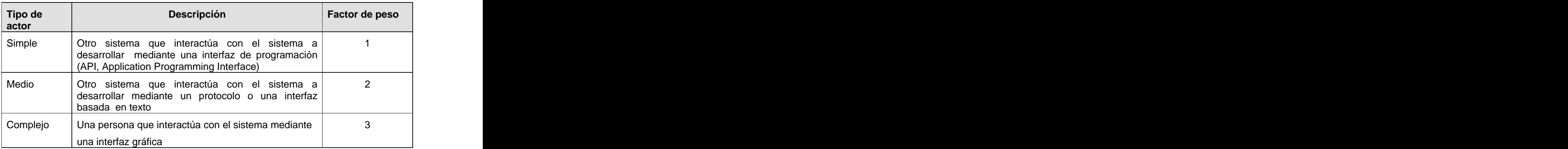

**Tabla1**: Criterios para tomar en cuenta en el cálculo de la complejidad de los actores

 El usuario constituye un actor de tipo complejo ya que se trata de una persona utilizando el sistema mediante una interfaz gráfica, al cual se le asigna un peso tres, por tanto el factor de peso de los actores sin ajustar es el siguiente:

**UAW** = 1 x 3 = 3

#### **1.2 Factor de Peso de los Casos de Uso sin ajustar: UUCW**

Este valor se calcula mediante un análisis de la cantidad de Casos de Uso presentes en el sistema y la complejidad de cada uno de ellos. La complejidad de los Casos de Uso se establece teniendo en cuenta la cantidad de transacciones efectuadas en el mismo, donde una transacción se entiende como una secuencia de actividades atómica, es decir, se efectúa la secuencia de actividades completa, o no se efectúa ninguna de las actividades de la secuencia. Los criterios se muestran en la siguiente tabla:

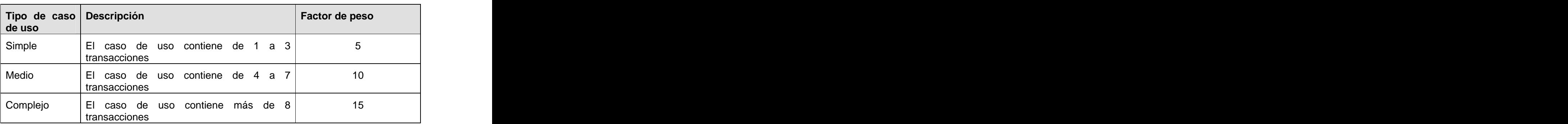

 **Tabla 2**: Criterios para tomar en cuenta en el cálculo de la complejidad de los casos de usos est en la construction de la construction de la construction de la construction de la construction de la c<br>La construction de la construction de la construction de la construction de la construction de la construction

En este caso cada unos de los casos de usos contienen como máximo 2 transacciones .Se tiene entonces 6 casos de usos tipo simple (peso 5), con lo cual el factor de peso de los casos de usos sin ajustar sería:

**UUCW** =  $6 \times 5 = 30$ 

Finalmente, los Puntos de Casos de Uso sin ajustar resultan

**UUCP** = UAW + UUCW =  $3 + 30 = 33$ 

#### **2-Cálculo de Puntos de Casos de Uso ajustados**

Una vez que se tiene los Puntos de Casos de Uso sin ajustar, se debe ajustar este valor mediante la siguiente ecuación:

**UCP** = UUCP x TCF x EF

donde:

**UCP**: Puntos de Casos de Uso ajustados

**UUCP**: Puntos de Casos de Uso sin ajustar

**TCF**: Factor de complejidad técnica

 **EF**: Factor de ambiente

#### **2.1-Factor de complejidad técnica (TCF)**

Este coeficiente se calcula mediante la cuantificación de un conjunto de factores que determinan la complejidad técnica del sistema. Cada uno de los factores se cuantifica con un valor de 0 a 5, donde 0 significa un aporte irrelevante y 5 un aporte muy importante. En la siguiente tabla se muestra el significado y el peso de cada uno de éstos factores:

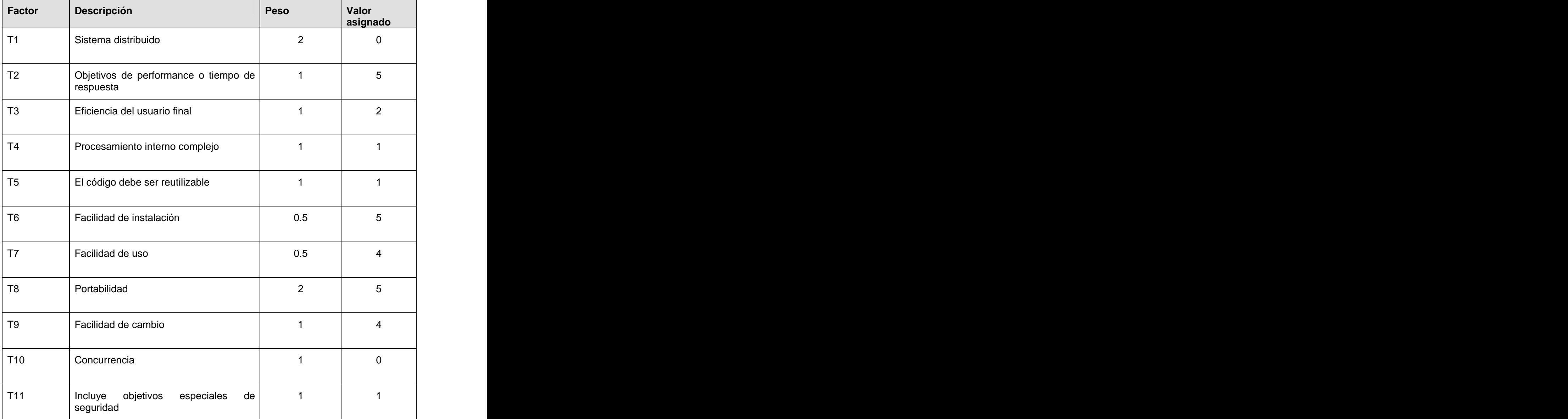

#### **Tabla 3**: Factor de complejidad

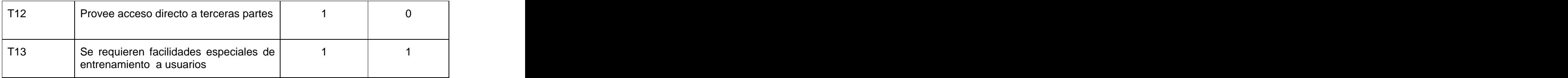

El Factor de complejidad técnica se calcula mediante la siguiente ecuación:

#### $TCF = 0.6 + 0.01 \times \Sigma$  (Peso i  $\times$  Valor asignado i)

Según los valores anteriores el factor de complejidad técnica sería:

#### **TFC**= 0.6 + 0.01 \* (0+5+2+1+1+2.5+2+10+4+0+1+0+1)

- $= 0.6 + 0.01 * 29.5$
- $= 0.895$

#### **2.2- Factor de ambiente**

Factor de ambiente (EF)

Las habilidades y el entrenamiento del grupo involucrado en el desarrollo tienen un gran impacto en las estimaciones de tiempo. Estos factores son los que se contemplan en el cálculo del Factor de ambiente. El cálculo del mismo es similar al cálculo del Factor de complejidad técnica, se trata de un conjunto de factores que se cuantifican con valores de 0 a 5.

En la siguiente tabla se muestra el significado y el peso de cada uno de éstos factores.

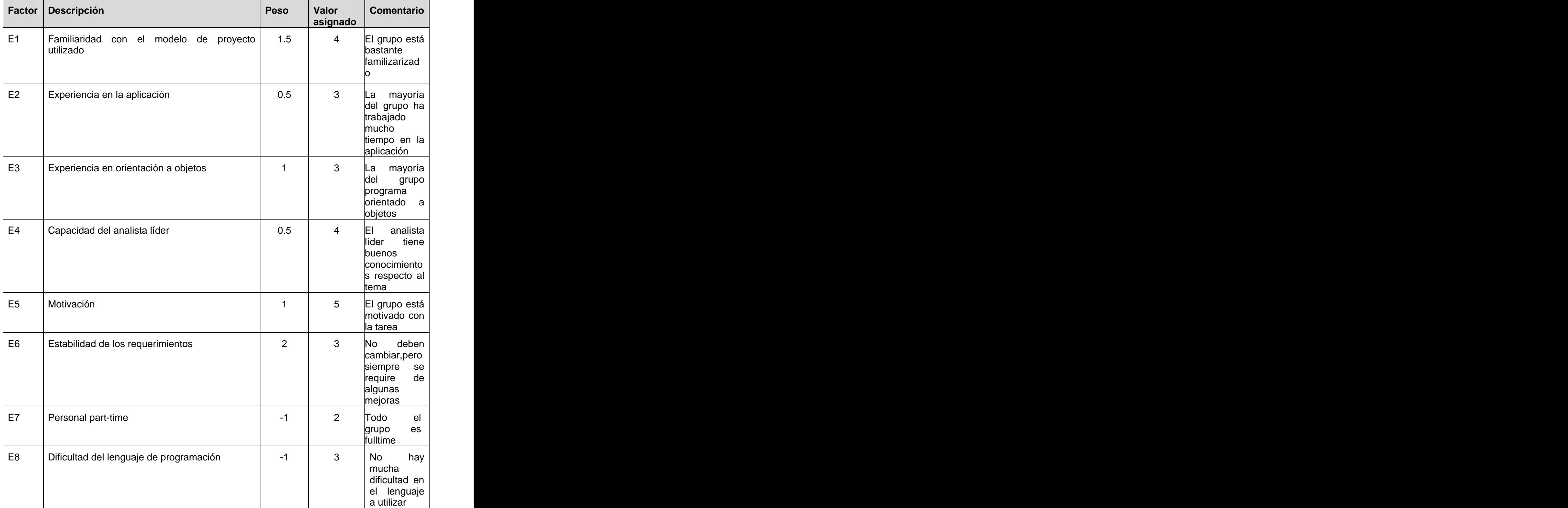

#### **Tabla 4**: Factores de ambiente

El Factor de ambiente se calcula mediante la siguiente ecuación:

#### EF =1.4 -  $0.03 * \Sigma$  (Peso **i**\* Valor asignado **i**)

**EF =**1.4 - 0.03 \* (6+1.5+3+2+5+6+-2+-3)

**EF =**1.4 - 0.03 \* 18.5 =1.4-0.576

 **EF =**0.845

Finalmente, los Puntos de Casos de Uso ajustados (**UCP**) resultan:

#### **UCP = UUCP** \* **TCF** \* **EF**

**UCP =**33\*0.895\*0.845

**UCP =**29.535\*0.845

 $=$  24.96

#### **3-De los puntos de Casos de Uso a la estimación de esfuerzo**

Para realizar la estimación del esfuerzo a través de los Puntos de Casos de Uso se utilizan varios criterios, en este trabajo el cálculo de estos valores se hará siguiendo el siguiente criterio:<br>- Se contabilizan cuántos factores de los que afectan al Factor de Ambiente están por debajo

del valor medio (3), para los factores E1 a E6.

- Se contabilizan cuántos factores de los que afectan al Factor de Ambiente están por encima del valor medio (3), para los factores E7 y E8.

- Si el total es 2 o menos, se utiliza el factor de conversión 20 horas-hombre/Punto de Casos de Uso, es decir, un Punto de Caso de Uso toma 20 horas-hombre.

- Si el total es 3 o 4, se utiliza el factor de conversión 28 horas-hombre/Punto de Casos de Uso, es decir, un Punto de Caso de Uso toma 28 horas-hombre.

- Si el total es mayor o igual que 5, se recomienda efectuar cambios en el proyecto, ya que se considera que el riesgo de fracaso del mismo es demasiado alto.

El esfuerzo en horas-hombre viene dado por:

#### **E = UCP \* CF**

Donde:

**E**: Esfuerzo estimado en horas-hombre

**UCP**: Puntos de Casos de Uso Ajustados

**CF**: Factor de Conversión

Como en este caso el factor de conversión es 20 debido a que la suma de los factores es 2, la ecuación resultante quedaría:

**E** =24.96\* 20

**E** =499.2 Hora-Hombres

Se debe tener en cuenta que éste método proporciona una estimación del esfuerzo en horas hombre contemplando sólo el desarrollo de la funcionalidad especificada en los casos de uso.

Finalmente, para una estimación más completa de la duración total del proyecto, hay que agregar a la estimación del esfuerzo obtenida por los Puntos de Casos de Uso, las estimaciones de esfuerzo de las demás actividades relacionadas con el desarrollo de software.

Para ello se puede tener en cuenta el siguiente criterio, que estadísticamente se considera aceptable. El criterio plantea la distribución del esfuerzo entre las diferentes actividades de un proyecto, según la aproximación que se muestra en la siguiente tabla:

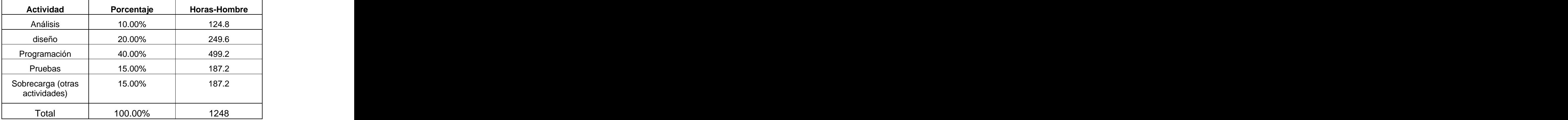

**Tabla 5:** Distribución del Esfuerzo por Flujo de Trabajo.

Con éste criterio, y tomando como entrada la estimación de tiempo calculada a partir de los Puntos de Casos de Uso, se pueden calcular las demás estimaciones para obtener la duración total del proyecto.

Suponiendo que una persona trabaje 8 horas por día, y un mes tiene como promedio 30 días de los cuales se trabajan solo 24 quitando los 4 domingos y los 2 sábados no laborables, que es lo que se trabaja como promedio; la cantidad de horas que puede trabajar una persona en 1 mes es 192 horas.

En este caso el esfuerzo total resultante es de 1248 horas-hombre y se va a trabajar en un mes 192 horas.

Si **ET** = 1248 horas-hombre y por cada 192 horas del mes eso daría un

**ET** = 6.5 hombres/mes

Si en el proyecto trabajan 2 hombres entonces el tiempo de desarrollo es de 3.25 meses

Costo Total (**CT**) del proyecto sería:

**CT**= Salario Mensual \* Cantidad de Hombres\* Tiempo de Desarrollo

Salario Mensual= \$225

Cantidad de hombres=2

Tiempo de desarrollo= 3.25 meses

**CT**=225 \* 2 \* 3.25 =1462.5 \$

#### **5.2 Beneficios tangibles e intangibles**

La aplicación multimedia Cultivos Organopónicos es un producto comercial netamente informativo, el cual tiene como objetivo informatizar a toda la población, es por esta razón que los beneficios intangibles asociados al desarrollo de la misma son los siguientes:

- Aumento de la cultura sobre los cultivos organopónicos
- Ahorro de tiempo en la búsqueda de información sobre los cultivos
- Información accesible a todos los interesados respecto al tema
- Aumento de la motivación del personal en el desarrollo de cultivos $\bullet$

#### **5.3 Análisis de costos y beneficios**

La aplicación propuesta tiene un costo real aproximado a los \$2275 pesos por concepto de salario contando con 6 hombres para su desarrollo en un tiempo alrededor de 1.3 meses.

Los desarrolladores con que se cuenta para la realización de esta aplicación son estudiantes y no reciben salario por lo que analizando los beneficios tangibles e intangibles, en especial el ahorro en tiempo, la mayor productividad de aplicaciones multimedia y la disminución del esfuerzo resulta evidente que es factible el desarrollo de dicha herramienta.

El desarrollo de esta aplicación no supone grandes gastos de recursos, ni tiempo, su fácil utilización y navegabilidad no genera daño físico alguno a los manipuladores de este, ni a los dispositivos utilizados para su uso. La interfaz está diseñada cuidadosamente y resulta agradable al entorno del usuario.

#### **Conclusiones del capítulo**

En este capítulo se han analizado los aspectos que de una forma u otra han influyen en la ejecución de un proyecto multimedia. Una vez concluido este capítulo, queda demostrado teniendo en cuenta los cálculos realizados del tiempo de desarrollo y del esfuerzo, la viabilidad del proyecto en cuestión.

# **CONCLUSIONES GENERALES**

A partir de la investigación realizada para la elaboración de este trabajo se han podido llegar a las siguientes conclusiones:

- Se realizó un estudio detallado sobre el estado del software multimedia a nivel mundial
- Se usó la metodología RUP con OMMMA-L para el desarrollo del trabajo
- Se propuso usar Flash MX 2004 como herramienta para el desarrollo de la propuesta y Action Scrip 2.0 como lenguaje de programación.
- Se obtuvo la documentación del software

### **RECOMENDACIONES**

Se recomienda continuar trabajando en la implementación del sistema ya que sólo se ha llegado a la modelación y el diseño de la misma y profundizar en los conocimientos sobre el uso de OMMMA-L y de RUP; a pesar de que la propuesta resulta satisfactoria en todos los aspectos es necesario continuar investigando un poco más a cerca de los cultivos organopónicos con el objetivo de profundizar más en cuanto al tema, pues existen otros elementos a tener en cuenta en el desarrollo de los mismos ,el sistema debe incluir más funcionalidades ya que como se explicó anteriormente el proceso de cultivo puede explicarse más a fondo, una vez terminado el software no sólo se debe poner en práctica en Venezuela ,sino también en Cuba por su importancia ,se recomienda también transportar el producto a un funcionamiento en red.

# **REFERENCIAS BILIOGRÁFICAS**

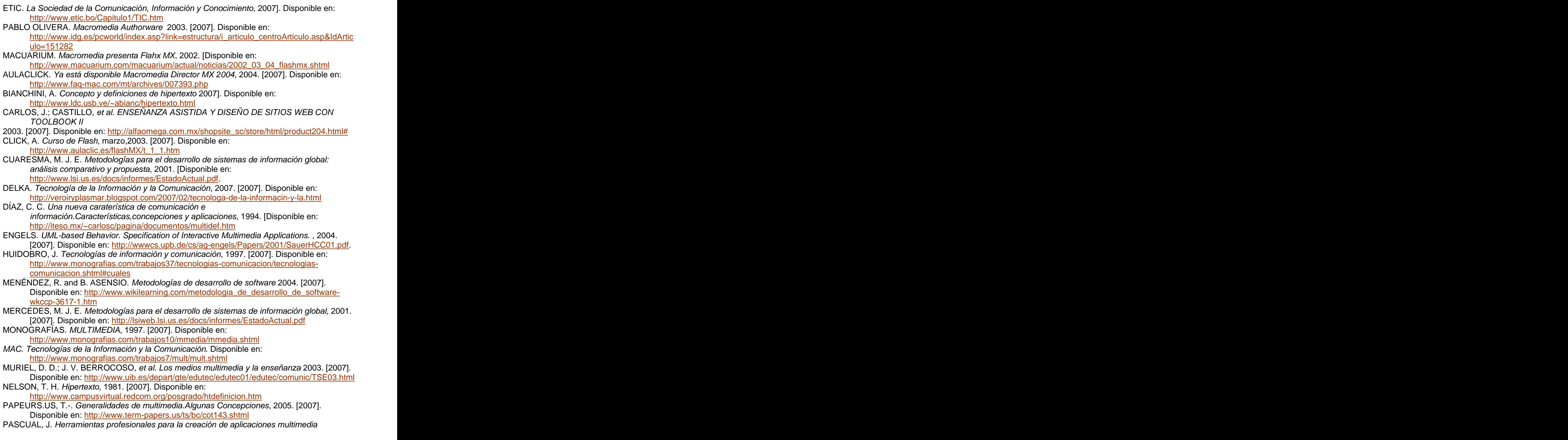

1998. [2007]. Disponible en:

[http://roble.pntic.mec.es/~sblanco1/pagina\\_n.htm#Macromedia%20Authorware%204.0](http://roble.pntic.mec.es/~sblanco1/pagina_n.htm#Macromedia%20Authorware%204.0) REYNOX. Metodologías de la Información, 2005. [2007]. Disponible en:

<http://www.reynox.com.ar/sistemas/metodologia.php>

RODRÍGUEZ, D. F. Z. MULTIMEDIA. Disponible en:

<http://www.monografias.com/trabajos10/mmedia/mmedia.shtml>

ROSARIO, J. TIC, 2006. [2007]. Disponible en:

[http://www.cibersociedad.net/recursos/art\\_div.php?id=118](http://www.cibersociedad.net/recursos/art_div.php?id=118) SAUER, S. Extending UML for Modeling of Multimedia Applications, 2004. [2007]. Disponible en:

<http://www.itec.uni-klu.ac.at/~harald/proseminar02/sauer1.pdf>

WIKIPEDIA. Action Script, 2007]. Disponible en:<http://es.wikipedia.org/wiki/ActionScript>

WIKIPEDIA. Hipermedia, 2007]. Disponible en:<http://es.wikipedia.org/wiki/Hipermedia>

WIKIPEDIA. Lenguaje Unificado de Modelado(UML), 2007]. Disponible en: [http://es.wikipedia.org/wiki/Lenguaje\\_Unificado\\_de\\_Modelado](http://es.wikipedia.org/wiki/Lenguaje_Unificado_de_Modelado)

WIKIPEDIA. Multimedia, 2007]. Disponible en:<http://es.wikipedia.org/wiki/Multimedia>

WIKIPEDIA. Tecnologías de la información y la comunicación, 2007. [2007]. Disponible en: [http://es.wikipedia.org/wiki/Tecnolog%C3%ADas\\_de\\_la\\_informaci%C3%B3n](http://es.wikipedia.org/wiki/Tecnolog%C3%ADas_de_la_informaci%C3%B3n)

### **BIBLIOGRAFÍA**

- 1. <http://es.wikipedia.org>
- 2. <http://iteso.mx/~carlosc/pagina/documentos/multidef.htm>
- 3. [http://www.mailxmail.com/curso/empresa/desarrollo\\_proyectos/capitulo1.htm](http://www.mailxmail.com/curso/empresa/desarrollo_proyectos/capitulo1.htm)
- 4. <http://www.abcdatos.com/tutoriales/tutorial/l10555.html>
- 5. <http://metodologia.pe.tripod.com/>
- 6. <http://www.portalprogramas.com/66-descargar-Macromedia-Flash.html>
- 7. <http://www.etic.bo/Capitulo1/TIC.htm>
- 8. <http://www.cinterfor.org.uy/public/spanish/region/ampro/cinterfor/temas/gender/temas/tic/i> ndexa.htm
- 9. [http://www.idg.es/pcworld/index.asp?link=estructura/i\\_articulo\\_centroArticulo.asp&IdArtic](http://www.idg.es/pcworld/index.asp?link=estructura/i_articulo_centroArticulo.asp&IdArtic) ulo=151282
- 10. [http://www.macuarium.com/macuarium/actual/noticias/2002\\_03\\_04\\_flashmx.shtml](http://www.macuarium.com/macuarium/actual/noticias/2002_03_04_flashmx.shtml)
- 11. <http://www.faq-mac.com/mt/archives/007393.php>
- 12. <http://www.ldc.usb.ve/~abianc/hipertexto.html>
- 13. [http://alfaomega.com.mx/shopsite\\_sc/store/html/product204.html#](http://alfaomega.com.mx/shopsite_sc/store/html/product204.html#)
- 14. [http://www.aulaclic.es/flashMX/t\\_1\\_1.htm](http://www.aulaclic.es/flashMX/t_1_1.htm)
- 
- 15. <u>[http://www.lsi.us.es/docs/informes/EstadoActual.pdf.](http://www.lsi.us.es/docs/informes/EstadoActual.pdf)</u><br>16. <u><http://veroiryplasmar.blogspot.com/2007/02/tecnologa-de-la-informacin-y-la.html></u>
- 17. <http://iteso.mx/~carlosc/pagina/documentos/multidef.htm>
- 
- 18. <u>[http://wwwcs.upb.de/cs/ag-engels/Papers/2001/SauerHCC01.pdf.](http://wwwcs.upb.de/cs/ag-engels/Papers/2001/SauerHCC01.pdf)</u><br>19. [http://www.monografias.com/trabajos37/tecnologias-comunicacion/tecnologias](http://www.monografias.com/trabajos37/tecnologias-comunicacion/tecnologias-) <comunicacion.shtml#cuales>
- 20. [http://www.wikilearning.com/metodologia\\_de\\_desarrollo\\_de\\_software-wkccp-3617-1.htm](http://www.wikilearning.com/metodologia_de_desarrollo_de_software-wkccp-3617-1.htm)
- 21. <http://lsiweb.lsi.us.es/docs/informes/EstadoActual.pdf>
- 22. <http://www.monografias.com/trabajos10/mmedia/mmedia.shtml>
- 23. <http://www.monografias.com/trabajos7/mult/mult.shtml>
- 24. <http://www.uib.es/depart/gte/edutec/edutec01/edutec/comunic/TSE03.html>
- 25. <http://www.campusvirtual.redcom.org/posgrado/htdefinicion.htm>
- 26. <http://www.term-papers.us/ts/bc/cot143.shtml>
- 27. [http://roble.pntic.mec.es/~sblanco1/pagina\\_n.htm#Macromedia%20Authorware%204.0](http://roble.pntic.mec.es/~sblanco1/pagina_n.htm#Macromedia%20Authorware%204.0)
- 28. <http://www.reynox.com.ar/sistemas/metodologia.php>
- 29. <http://www.monografias.com/trabajos10/mmedia/mmedia.shtml>
- 30. [http://www.cibersociedad.net/recursos/art\\_div.php?id=118](http://www.cibersociedad.net/recursos/art_div.php?id=118)
- 31. <http://www.itec.uni-klu.ac.at/~harald/proseminar02/sauer1.pdf>
- 32. <http://es.wikipedia.org/wiki/Hipermedia>
- 33. <http://es.wikipedia.org/wiki/ActionScript>
- 34. <http://www.telepinar.co.cu>

### **GLOSARIO DE TÉRMINOS**

**Sociedad de la Información:** Conglomerado humano cuyas acciones de supervivencia y desarrollo esté basado predominantemente en un intensivo uso, distribución, almacenamiento y creación de recursos de información y conocimientos mediatizados por las nuevas tecnologías de información y comunicación.

**Fast Prototype**: El método más eficiente de generar aplicaciones.

**Sistema de autor:** Software para ensamblar aplicaciones multimedia.

**Software de autor:** This term refers to software that enables the creation of multimedia or hypertext documents and presentations.

**Apple Computer:** Empresa fundada en 1976, creadora del ordenador popularmente conocido como Mac. Sus inicios son poco menos que curiosos, y forman parte del folclore informático.

**Endógeno:** Que nace o se origina desde el interior.

**Multimedia distribuido mediante redes:** Sistema multimedia que distribuye imágenes y sonidos a través de Internet o de intranets.

**TIC**: La unión de los computadores y las comunicaciones. Por Tecnologías de la información o Tecnologías de la información y de la comunicación (TIC) se entiende un término dilatado empleado para designar lo relativo a la informática conectada a Internet, y especialmente el aspecto social de éstos.

**RUP**: El Proceso Unificado Racional o RUP (Rational Unified Process), es un proceso de desarrollo de software y junto con el Lenguaje Unificado de Modelado UML, constituye la metodología estándar más utilizada para el análisis, implementación y documentación de sistemas orientados a objetos. Se caracteriza por ser iterativo e incremental, estar centrado en la arquitectura y guiado por los casos de uso. Incluye artefactos (que son los productos tangibles del proceso como por ejemplo, el modelo de casos de uso, el código fuente, etc.) y roles (papel que desempeña una persona en un determinado momento, una persona puede desempeñar distintos roles a lo largo del proceso).

**UML**: Es un lenguaje gráfico para visualizar, especificar, construir y documentar un sistema de software. El UML ofrece un estándar para escribir un "plano" del sistema, incluyendo aspectos conceptuales tales como procesos de negocios y funciones del sistema, y aspectos concretos

como expresiones de lenguajes de programación, esquemas de bases de datos y componentes de software reutilizables, es un "lenguaje" para especificar y no un método o un proceso. El UML se usa para definir un sistema de software; para detallar los artefactos en el sistema, para documentar y construir. El UML se puede usar en una gran variedad de formas para soportar una metodología de desarrollo de software (tal como el Proceso Unificado de Rational) -pero no especifica en sí mismo qué metodología o proceso usar.

**OMMMA\_L**: El Lenguaje de Modelado Orientado a objetos de Aplicaciones Multimedia es una extensión de UML especializado en aplicaciones multimedia.(ver explicación en el capitulo 2 Fundamentación Teórica ).

**MVC**: Es un patrón de diseño de software que separa los datos de una aplicación, la interfaz de usuario, y la lógica de control en tres componentes distintos de forma que las modificaciones al componente de la vista pueden ser hechas con un mínimo impacto en el componente del modelo de datos.

**Capítulo:** Se le llama capítulo a la primera división que tiene el contenido. El contenido esta agrupado en capítulos y estos a su vez en epígrafes. Un capítulo esta formado por 1 o varios epígrafes. Internacional de la contradiction de la contradiction de la contradiction de la contradiction de la

**Hipertexto**: Un hipertexto es un documento digital o no, que se puede leer de manera no secuencial. Un hipertexto tiene los siguientes elementos: secciones, enlaces o hipervínculos y anclajes. Las secciones o nodos son los componentes del hipertexto o hiperdocumento. Los enlaces son las uniones entre nodos que facilitan la lectura secuencial o no secuencial del documento. Los anclajes son los puntos de activación de los enlaces.

**Hipermedia**: En contextos específicos, se identifica hipermedia como extensión del término Hipertexto, en el cual audio, video, texto e hipervínculos generalmente no secuenciales, se entrelazan para formar un continuo de información, que puede considerarse como virtualmente infinito desde la perspectiva de Internet.

**Multimedia**: Es un sistema que utiliza más de un medio de comunicación al mismo tiempo en la presentación de la información, como el texto, la imagen, la animación, el vídeo y el sonido. [This document was created with Win2PDF available at http://www.daneprairie.com.](http://www.daneprairie.com) The unregistered version of Win2PDF is for evaluation or non-commercial use only.